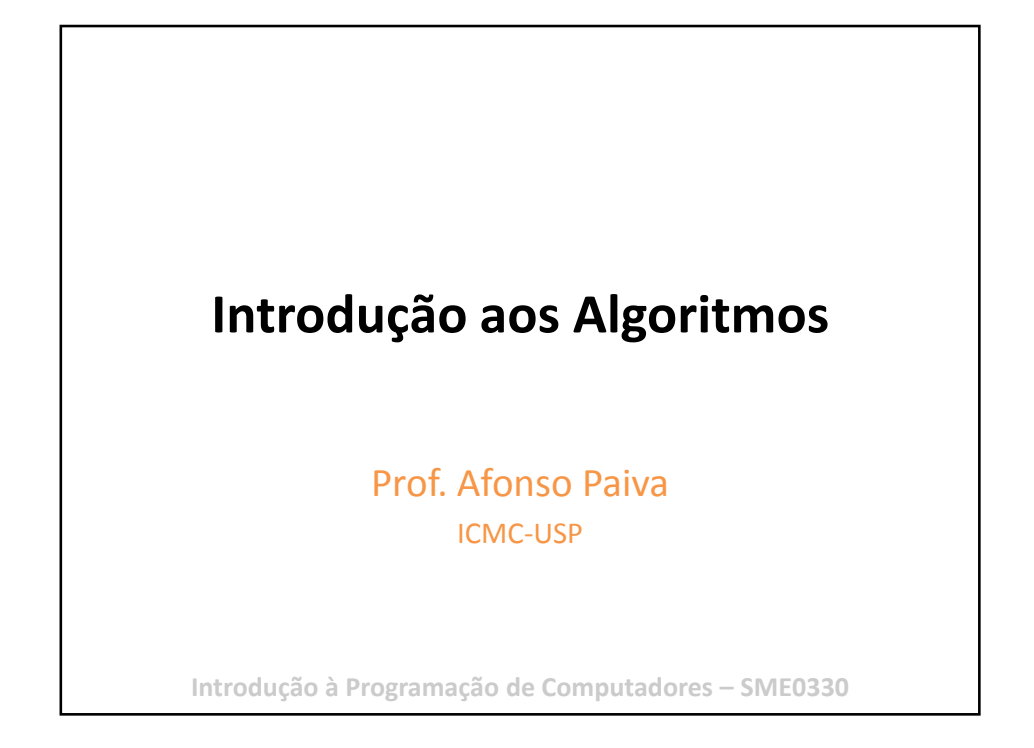

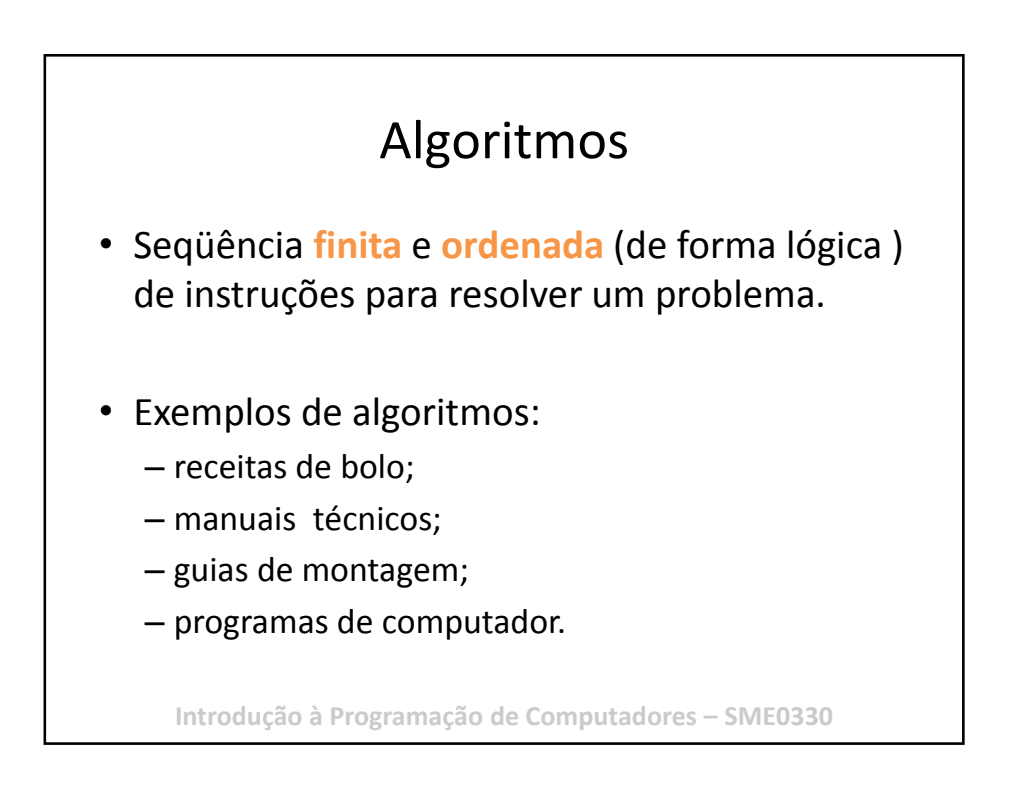

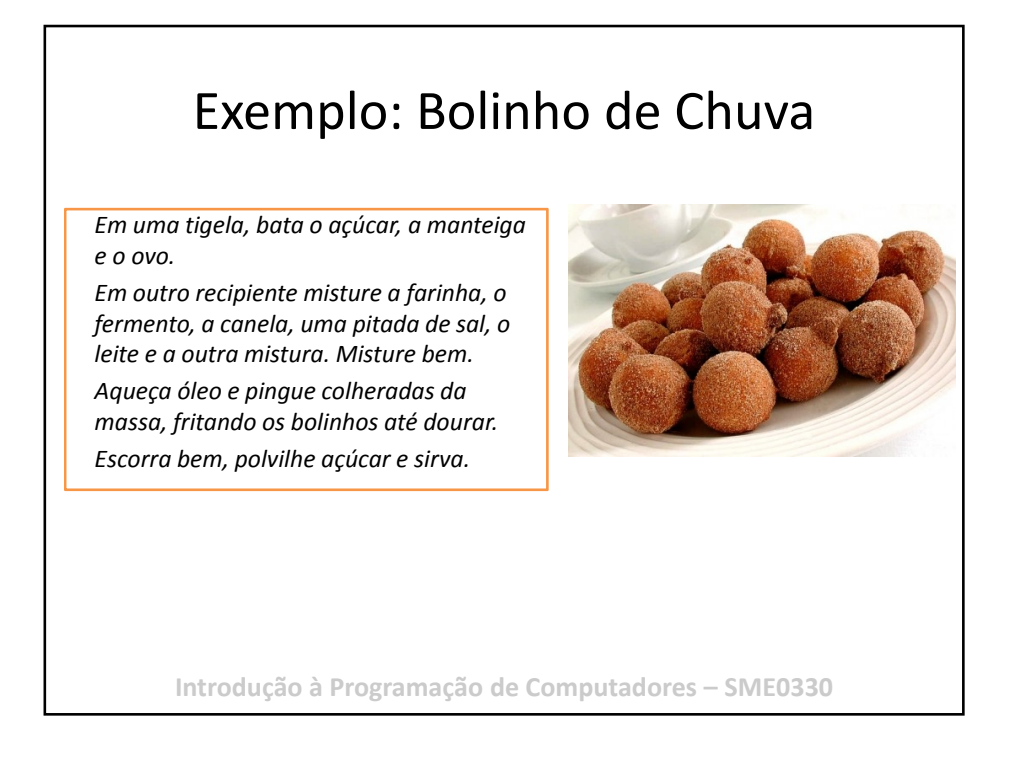

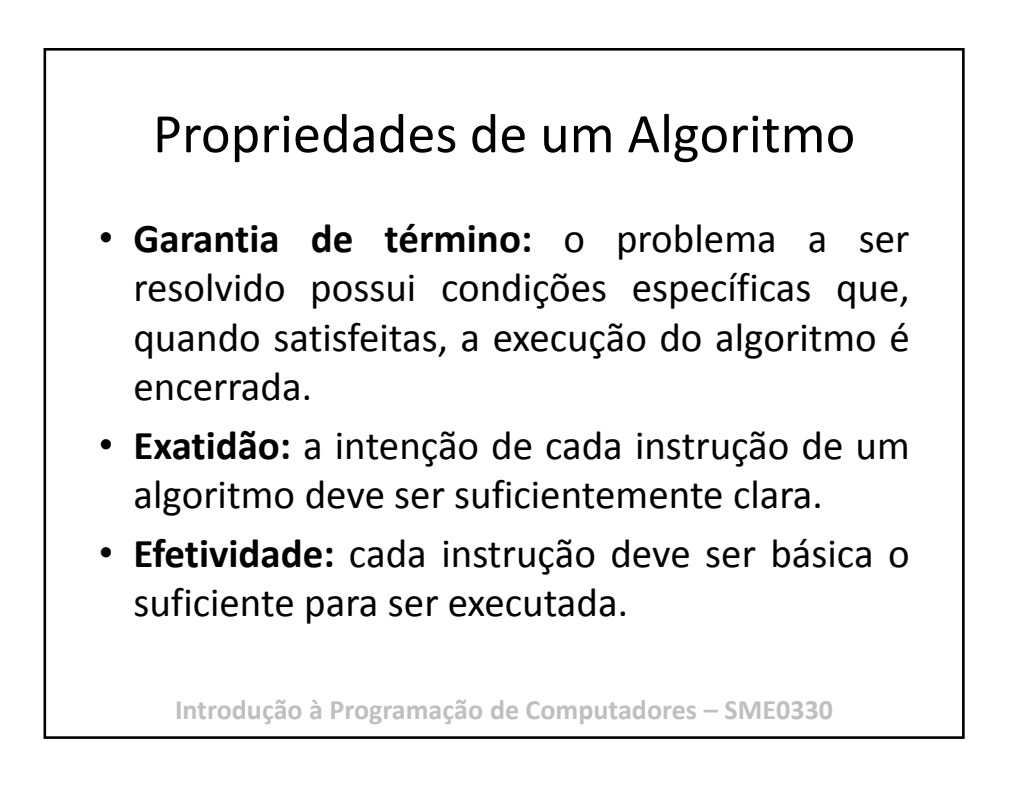

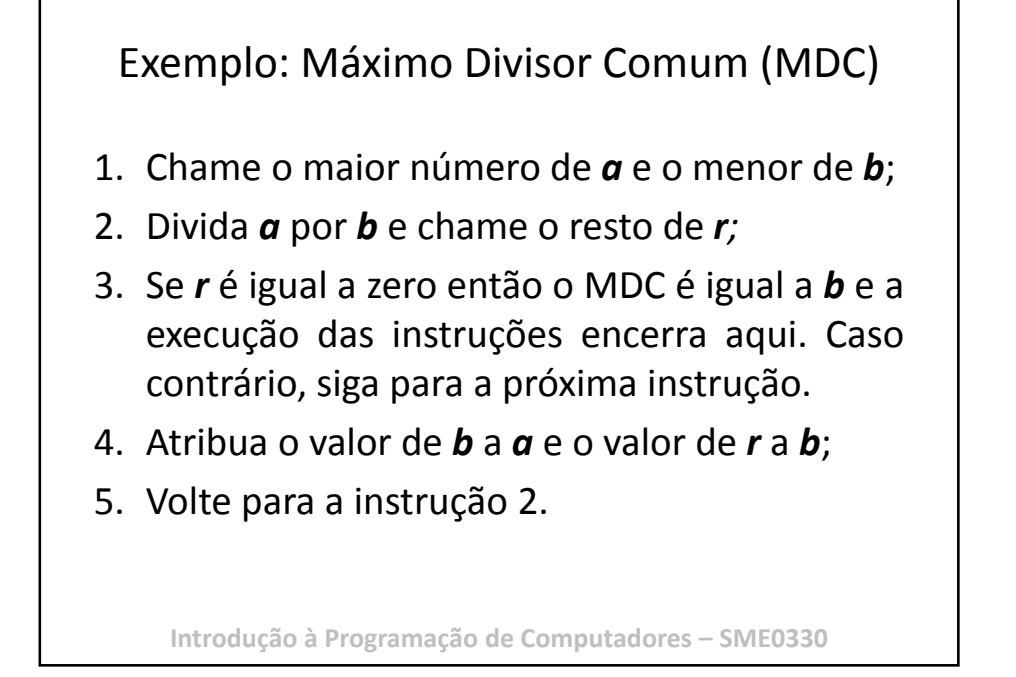

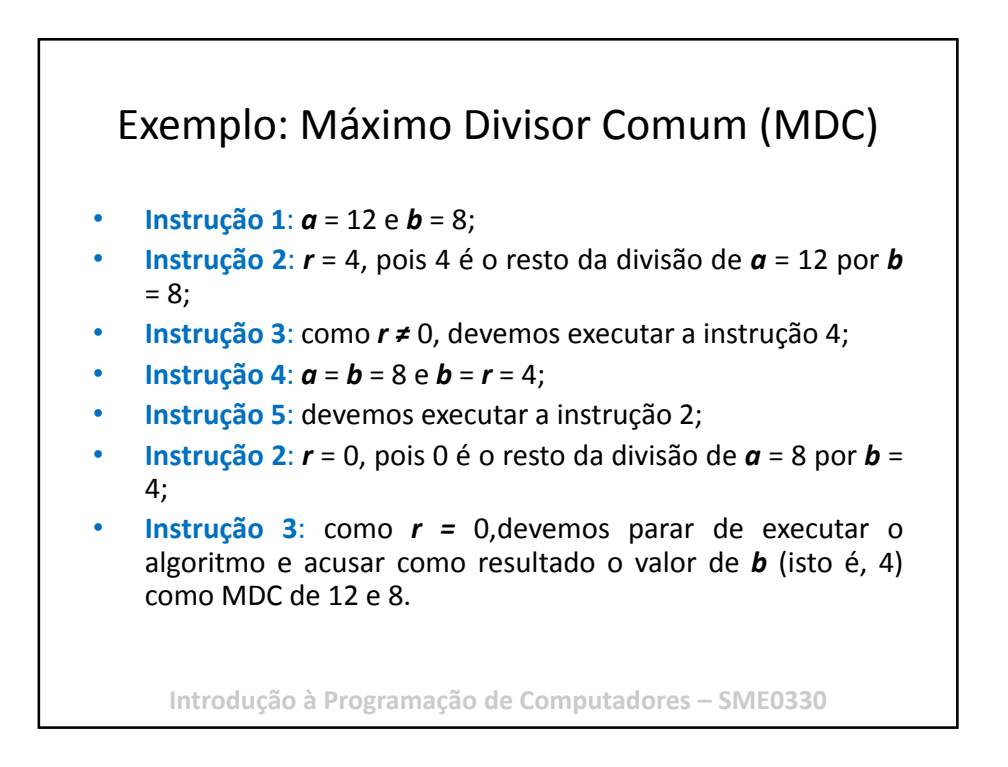

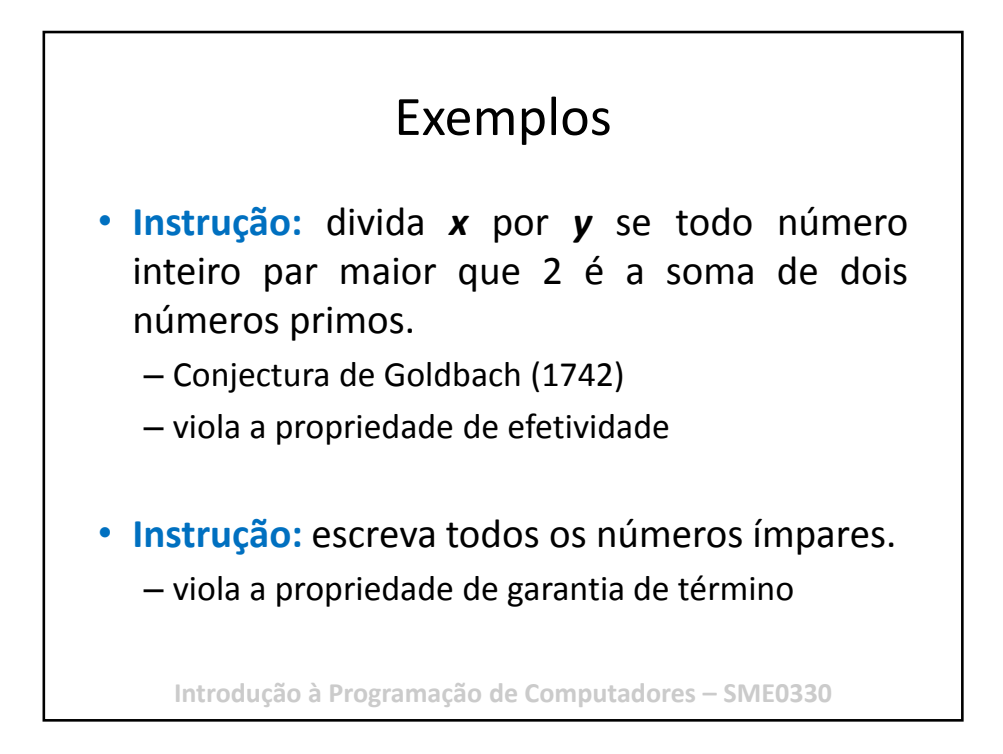

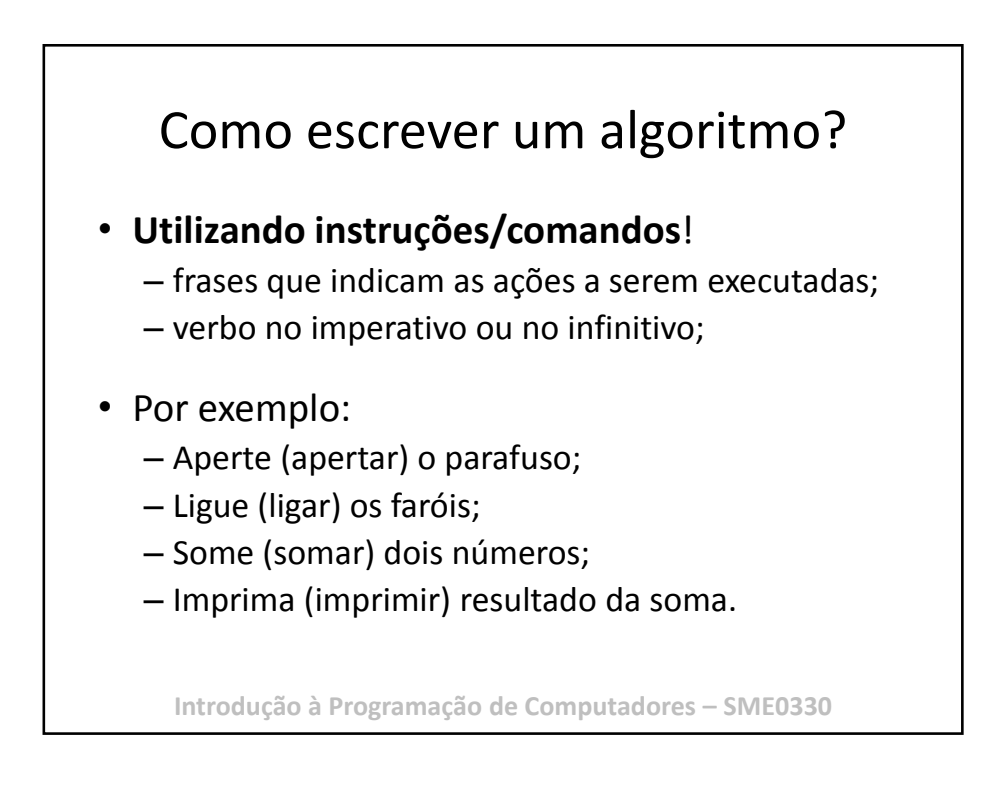

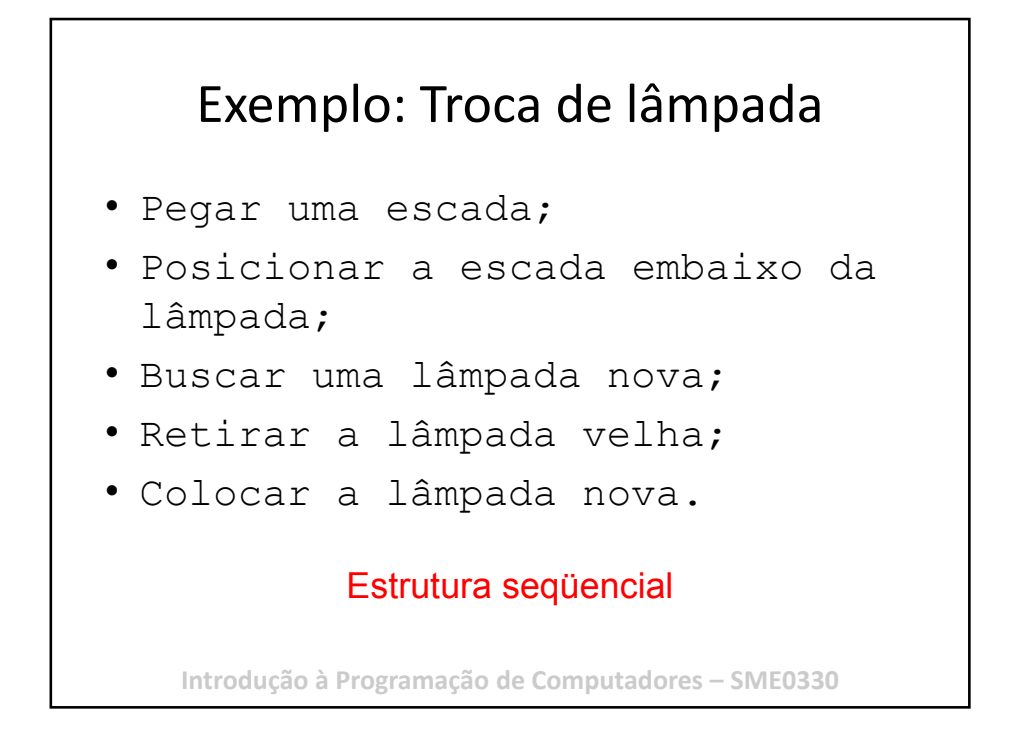

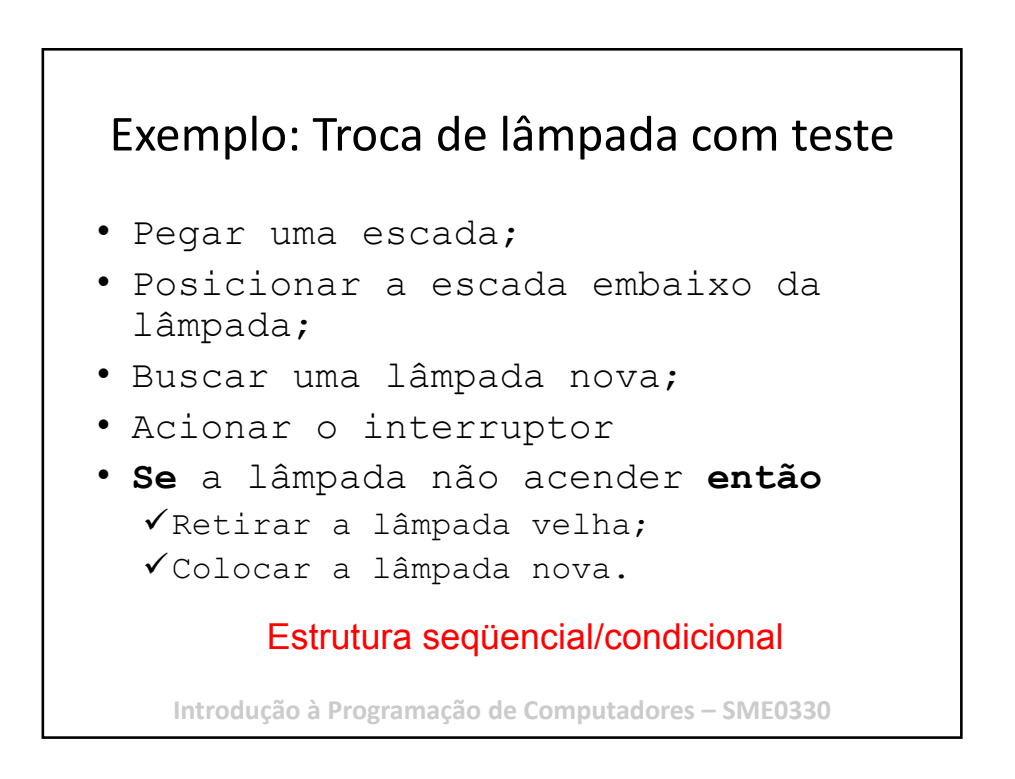

# Exemplo: Troca de lâmpada com teste no início

- Acionar o interruptor
- **Se** a lâmpada não acender, **então**:
	- Pegar uma escada;
	- Posicionar a escada embaixo da lâmpada;
	- Buscar uma lâmpada nova;
	- Retirar a lâmpada velha;
	- Colocar a lâmpada nova.

#### Estrutura seqüencial/condicional

**Introdução à Programação de Computadores – SME0330**

## Exemplo: Troca de lâmpada com teste e repetição • Acionar o interruptor • **Se** a lâmpada não acender, **então**: – Pegar uma escada; – Posicionar a escada embaixo da lâmpada; – Buscar uma lâmpada nova; – Retirar a lâmpada velha; • Colocar a lâmpada nova. • **Se** a lâmpada não acender, **então**: – Buscar uma lâmpada nova; – Retirar a lâmpada velha;

- Colocar outra lâmpada nova;
- **Se** a lâmpada não acender, **então**:
	- Buscar uma lâmpada nova;
	- Retirar a lâmpada velha; **(Até quando??)**

**Introdução à Programação de Computadores – SME0330**

# Exemplo: Troca de lâmpada com teste e condição de parada

- Acionar o interruptor
- **Se** a lâmpada não acender, **então**:
	- Pegar uma escada;
	- Posicionar a escada embaixo da lâmpada;
	- Buscar uma lâmpada nova;
	- Retirar a lâmpada velha;
	- Colocar a lâmpada nova.
	- **Enquanto** a lâmpada não acender, **faça**:
		- Retirar a lâmpada velha;
		- Colocar outra lâmpada nova.

#### Estrutura seqüencial/condicional/de repetição

**Introdução à Programação de Computadores – SME0330**

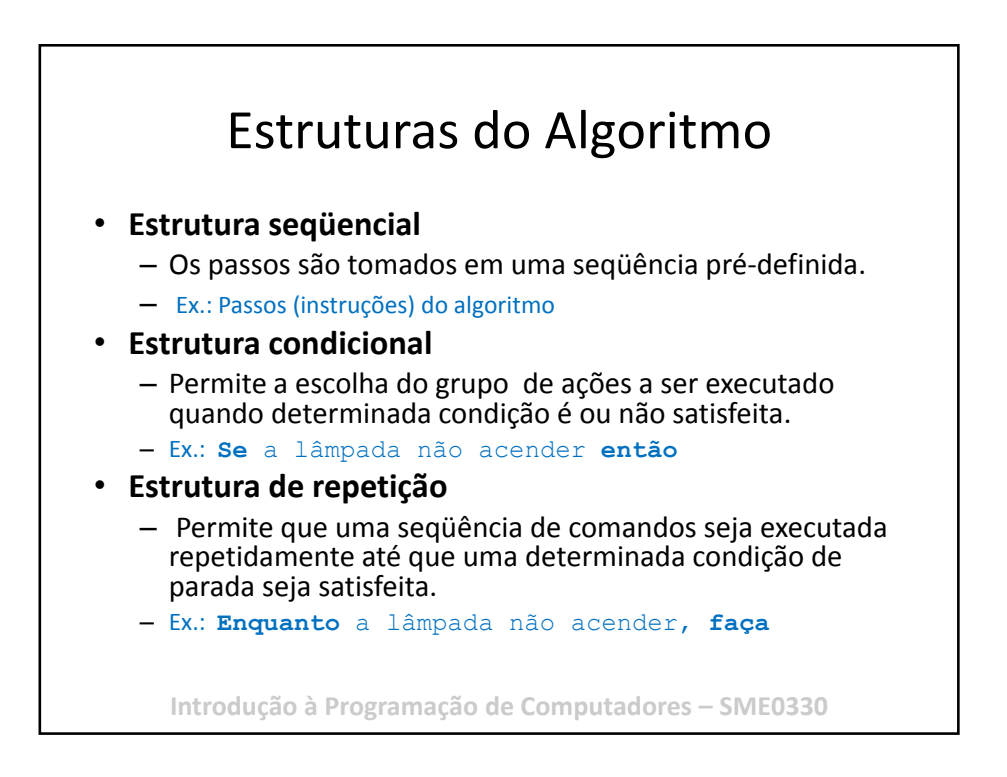

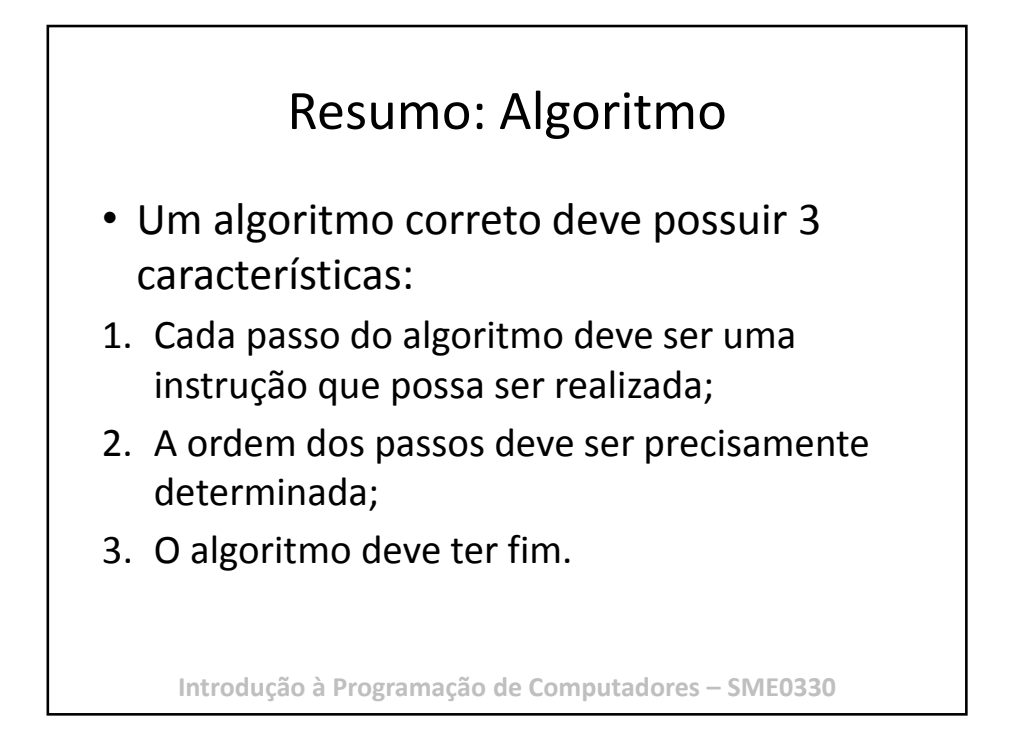

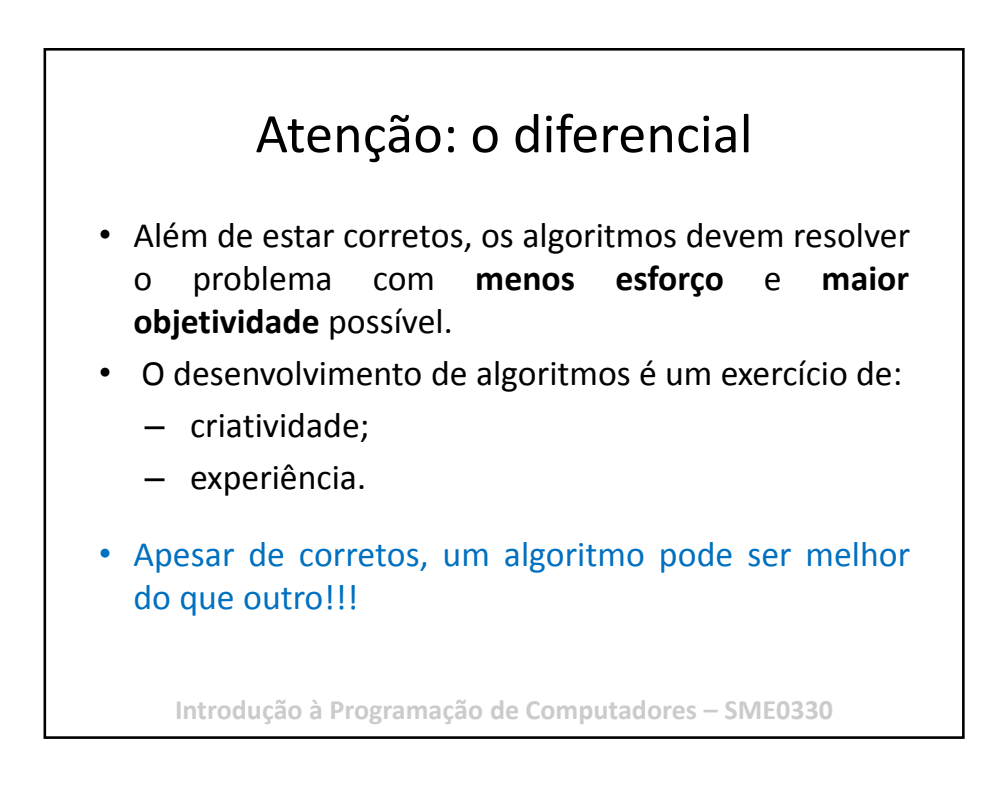

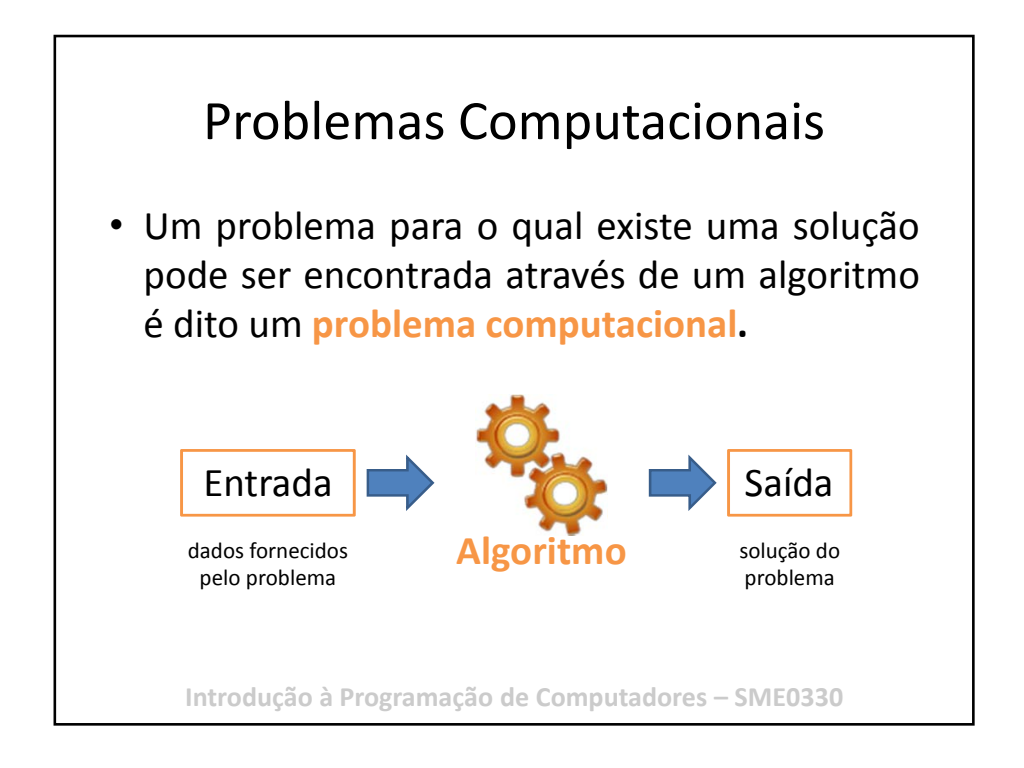

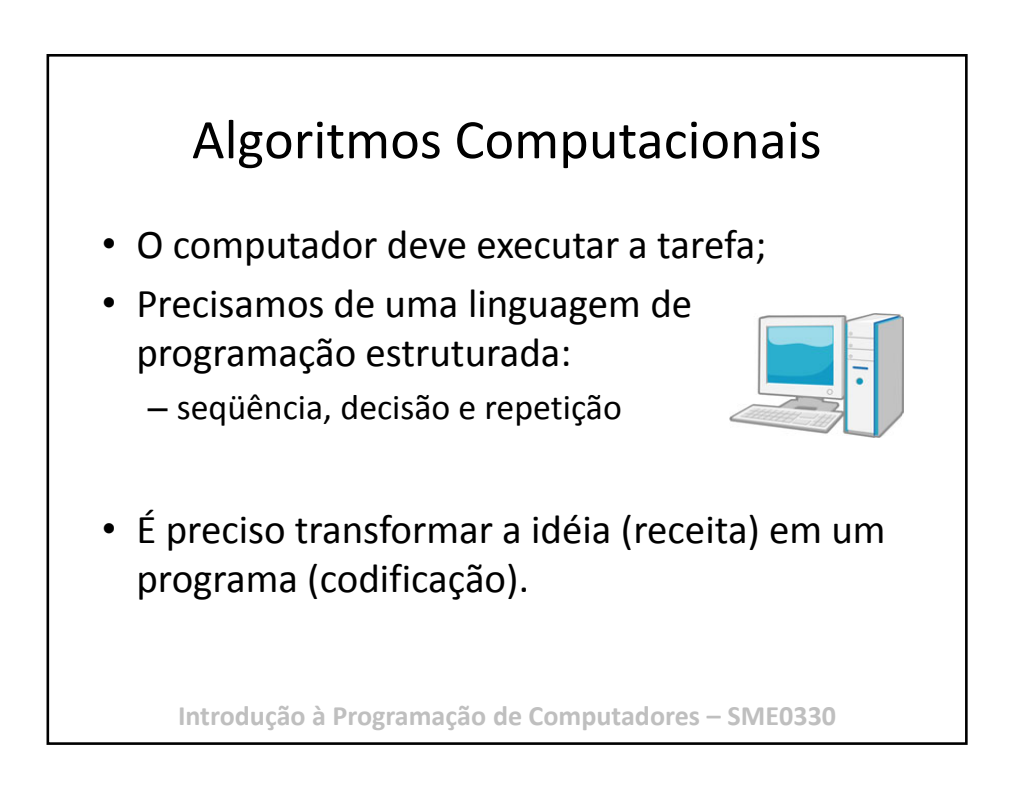

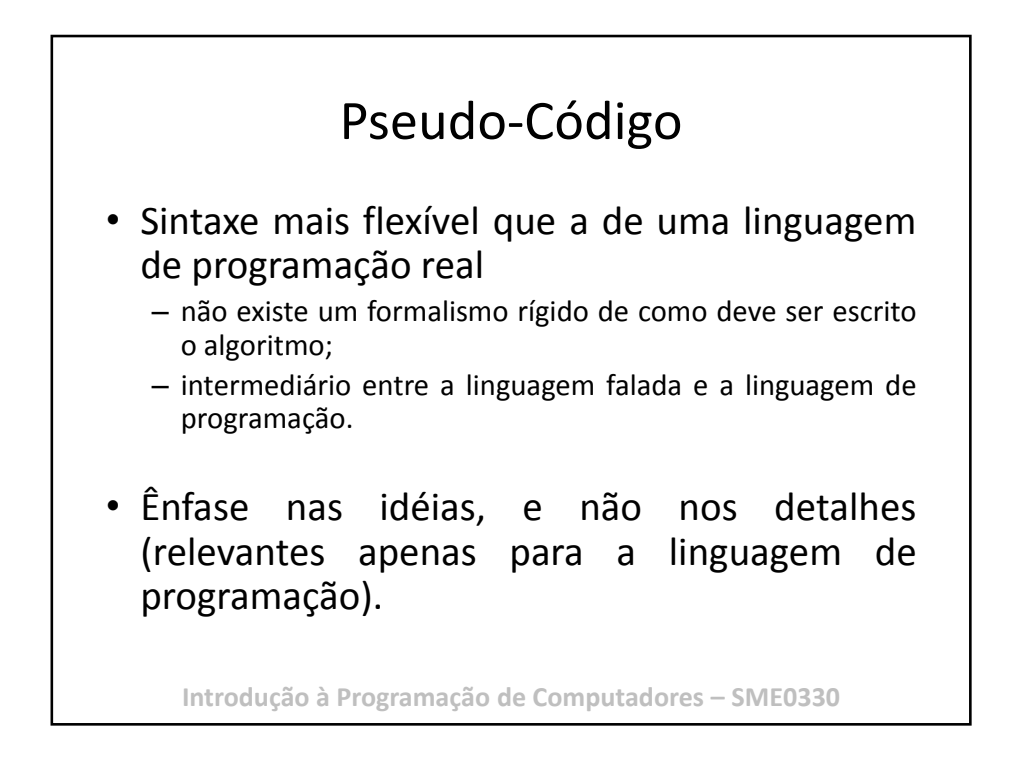

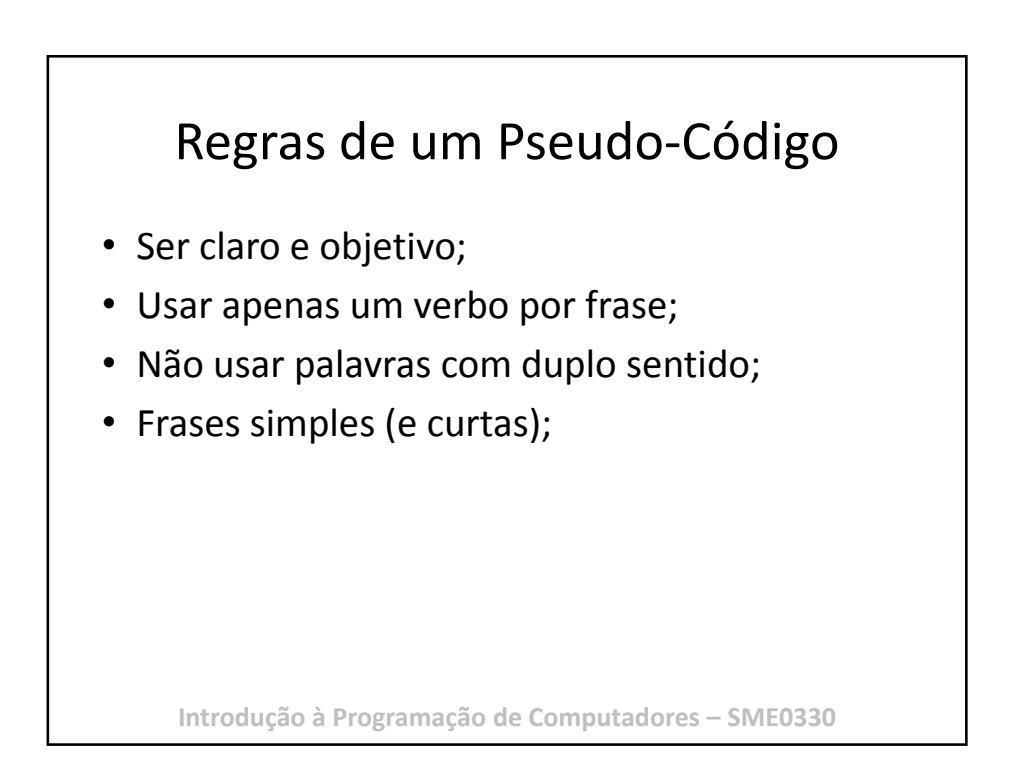

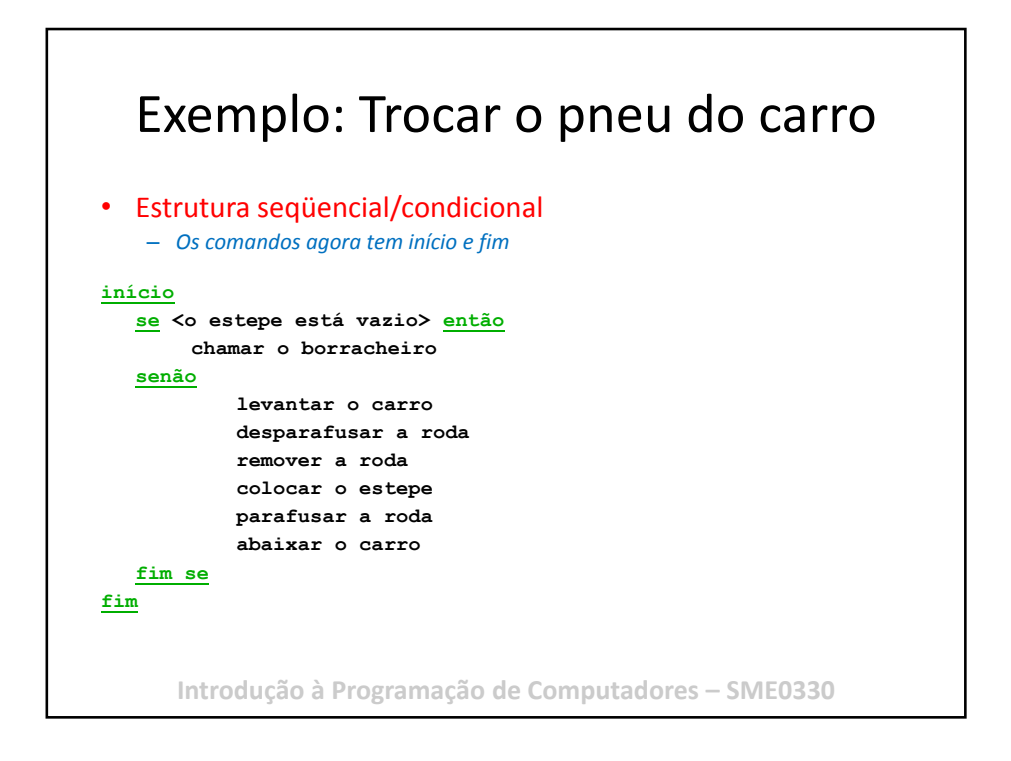

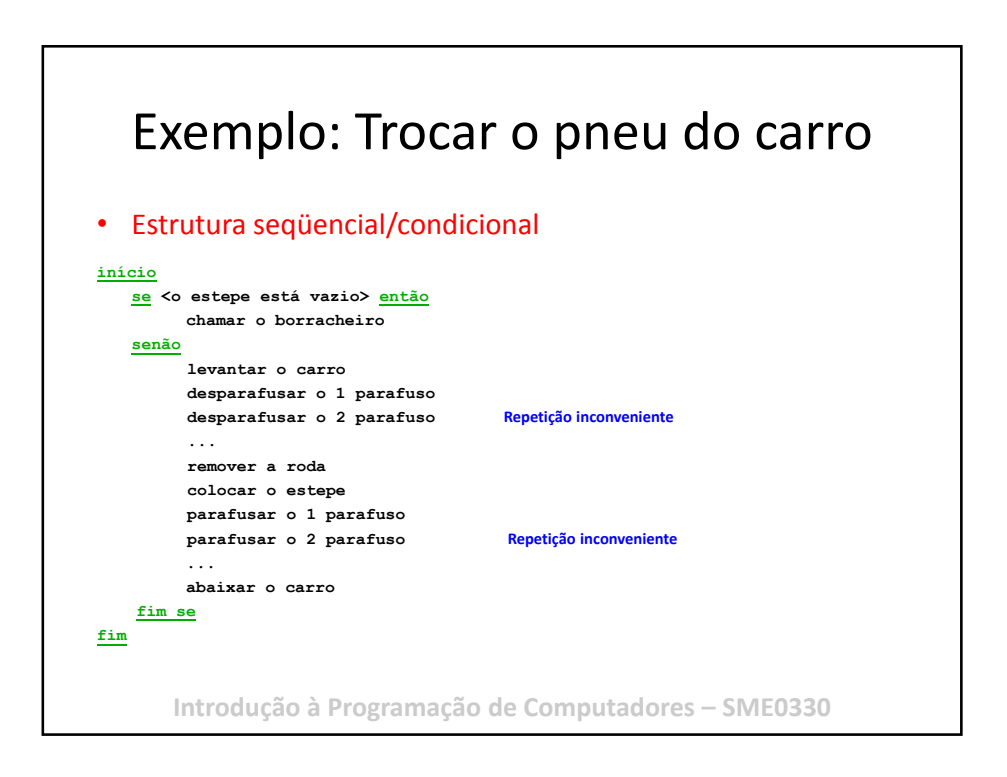

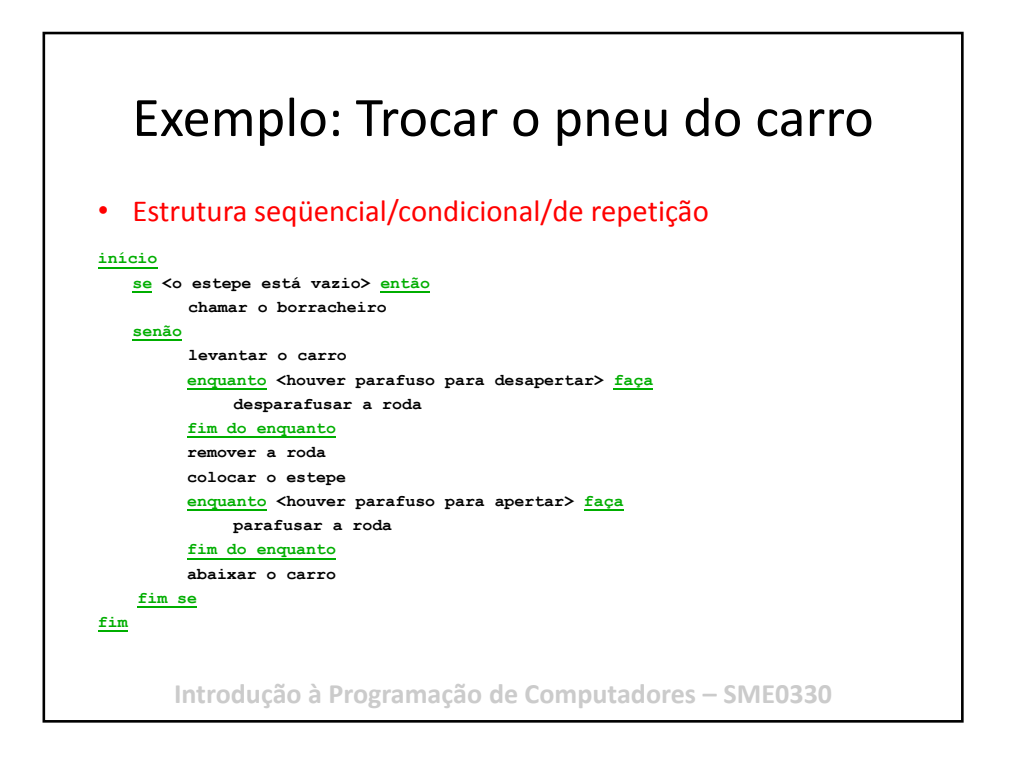

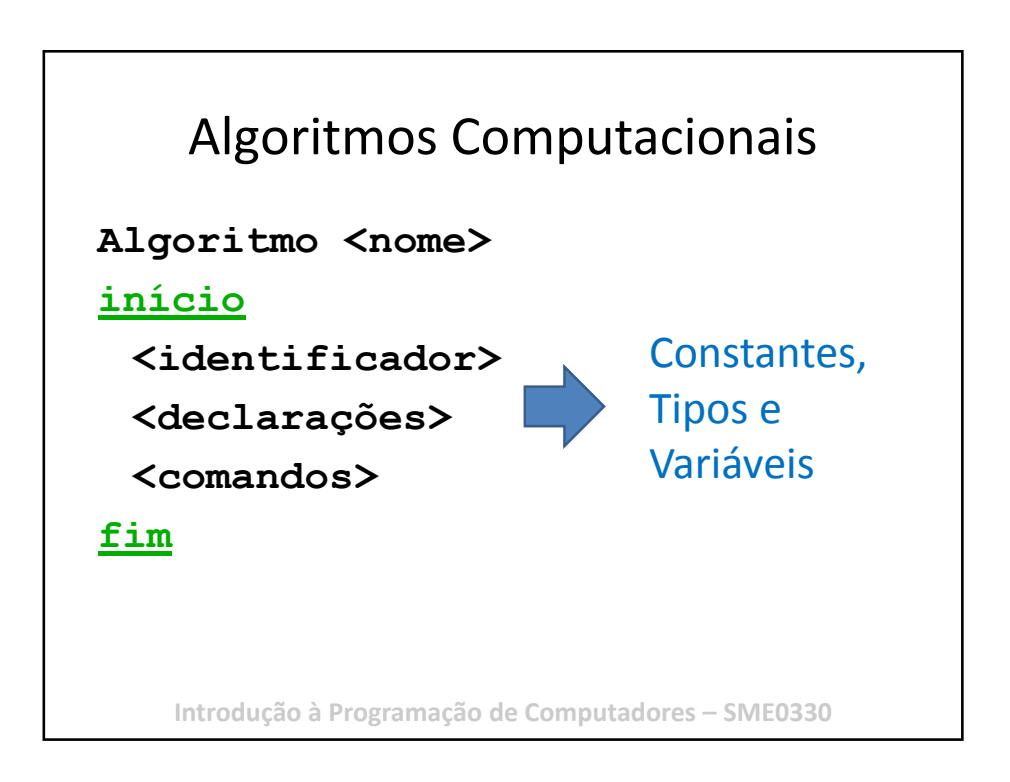

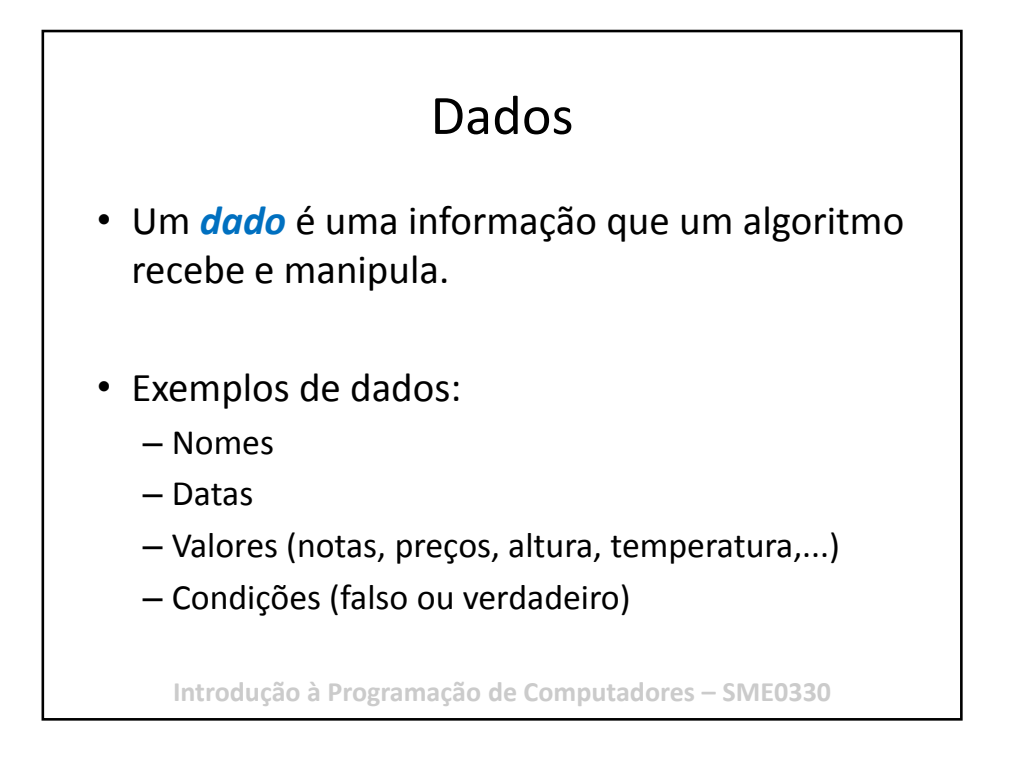

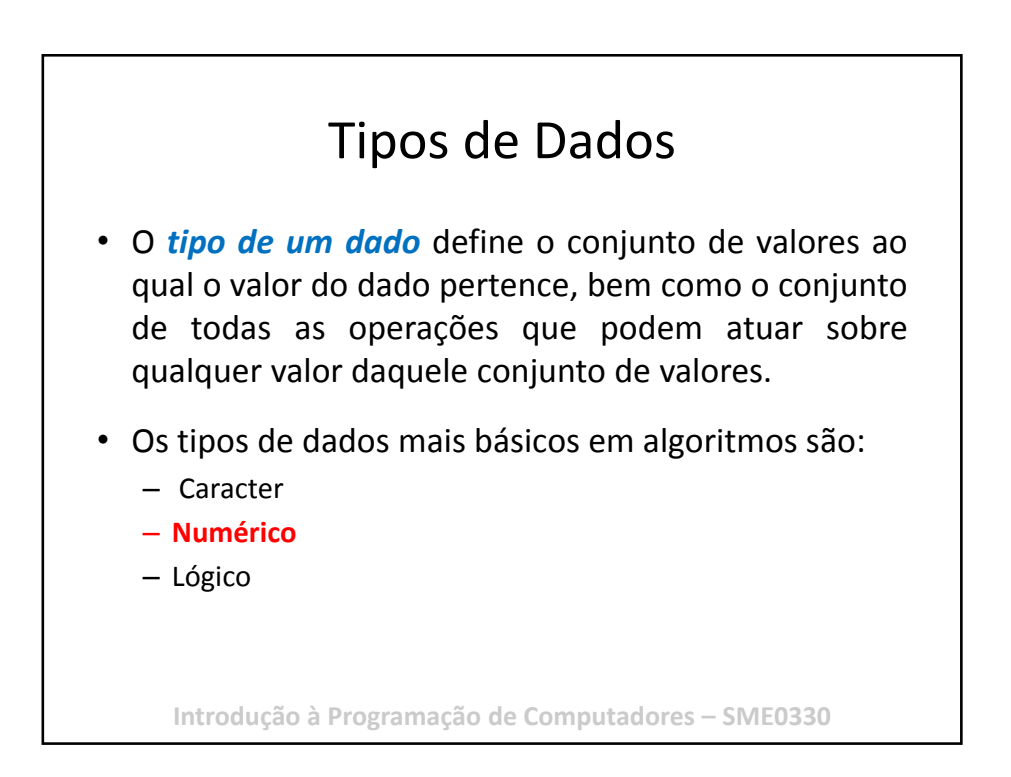

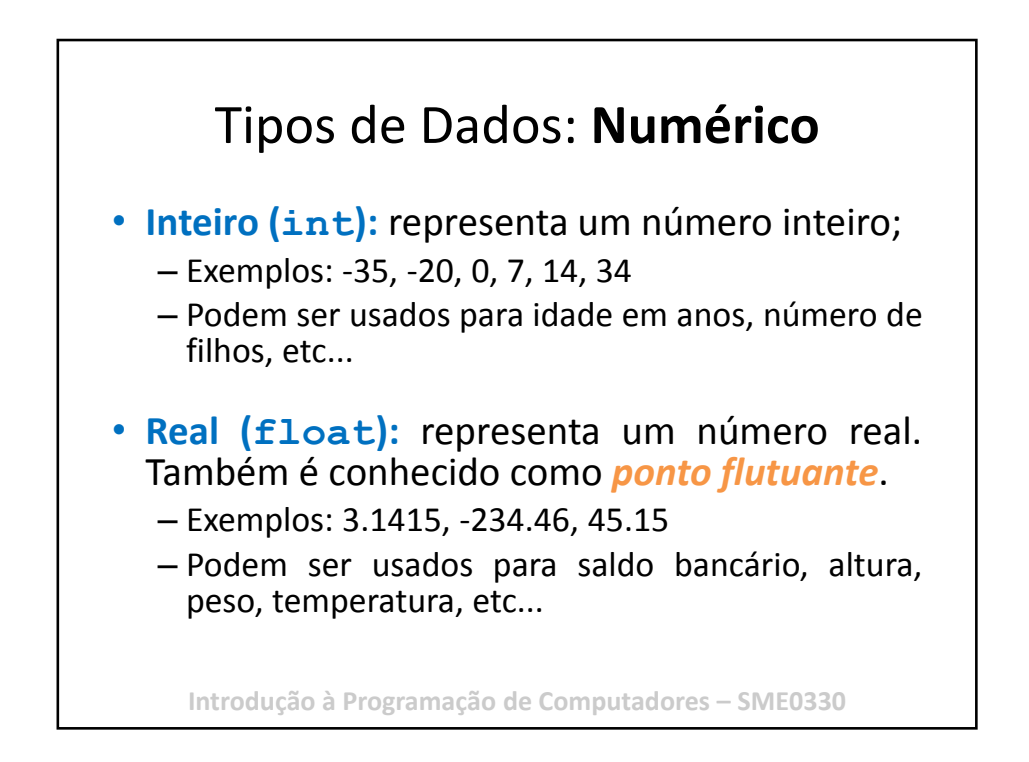

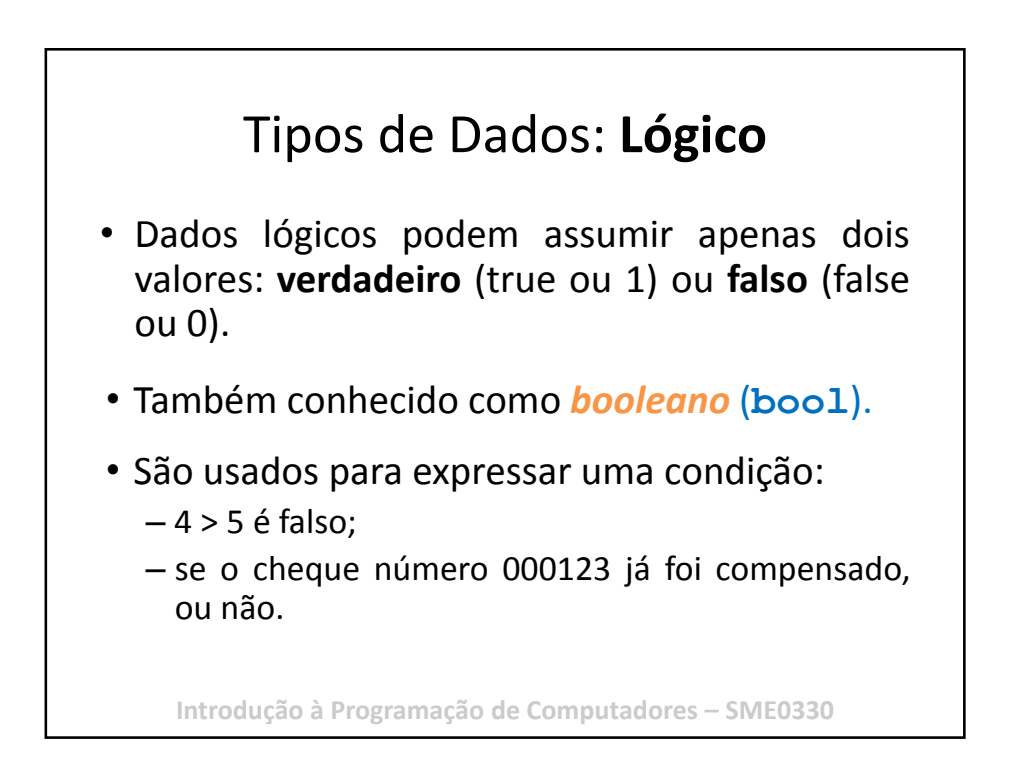

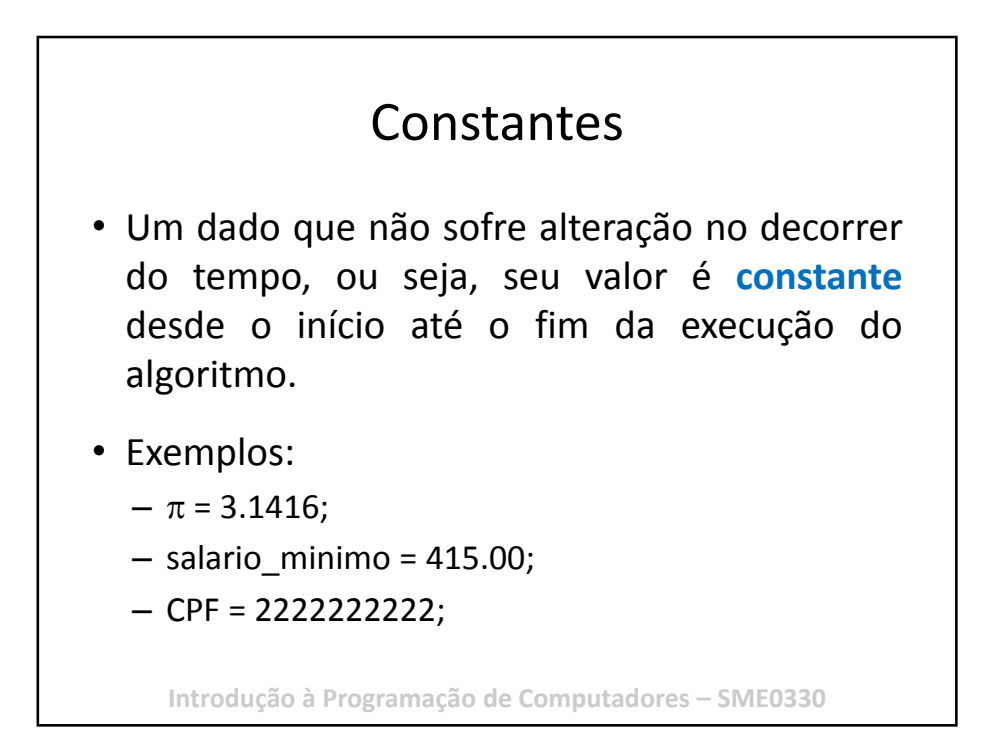

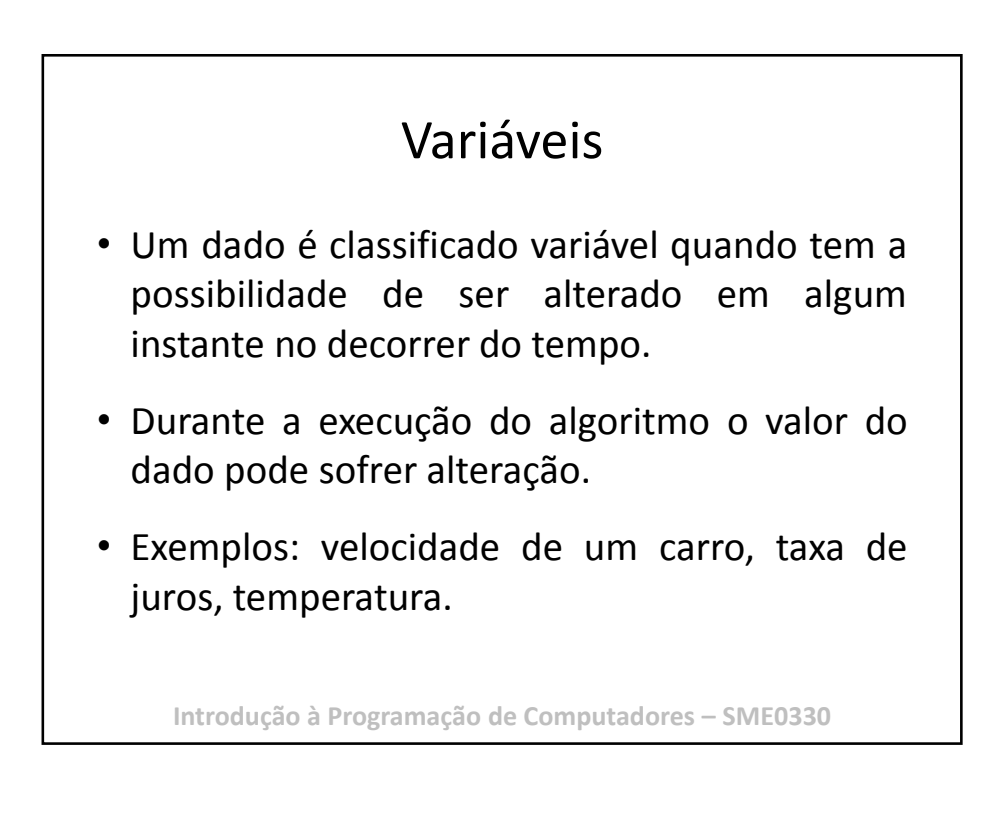

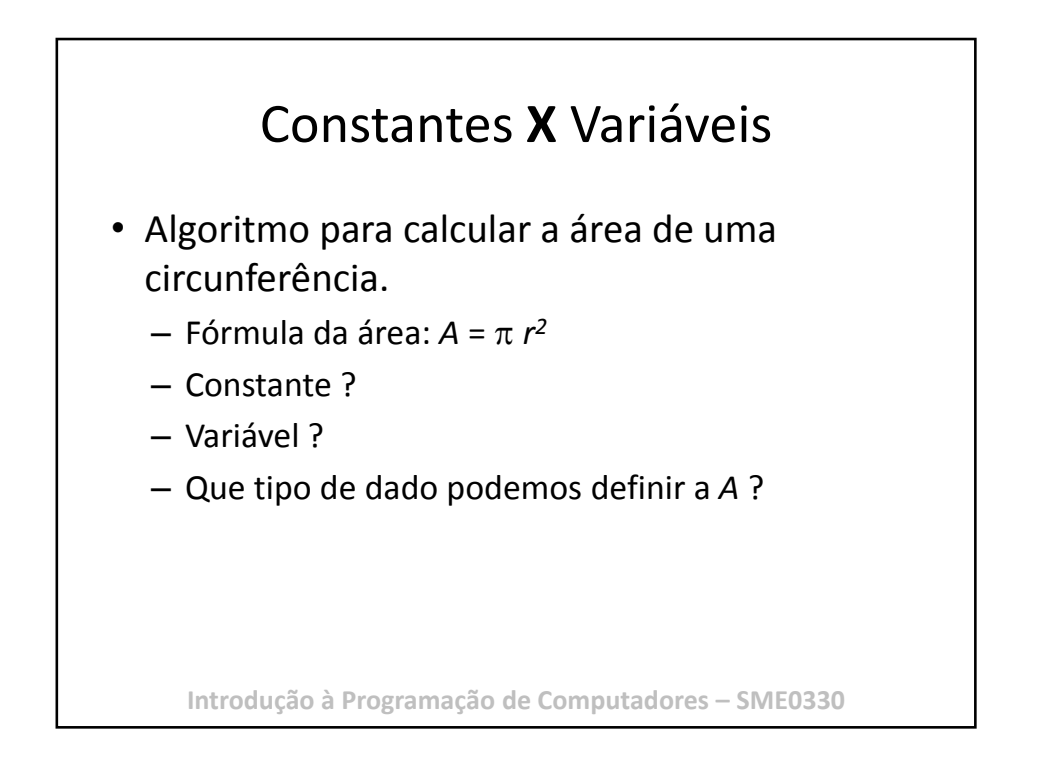

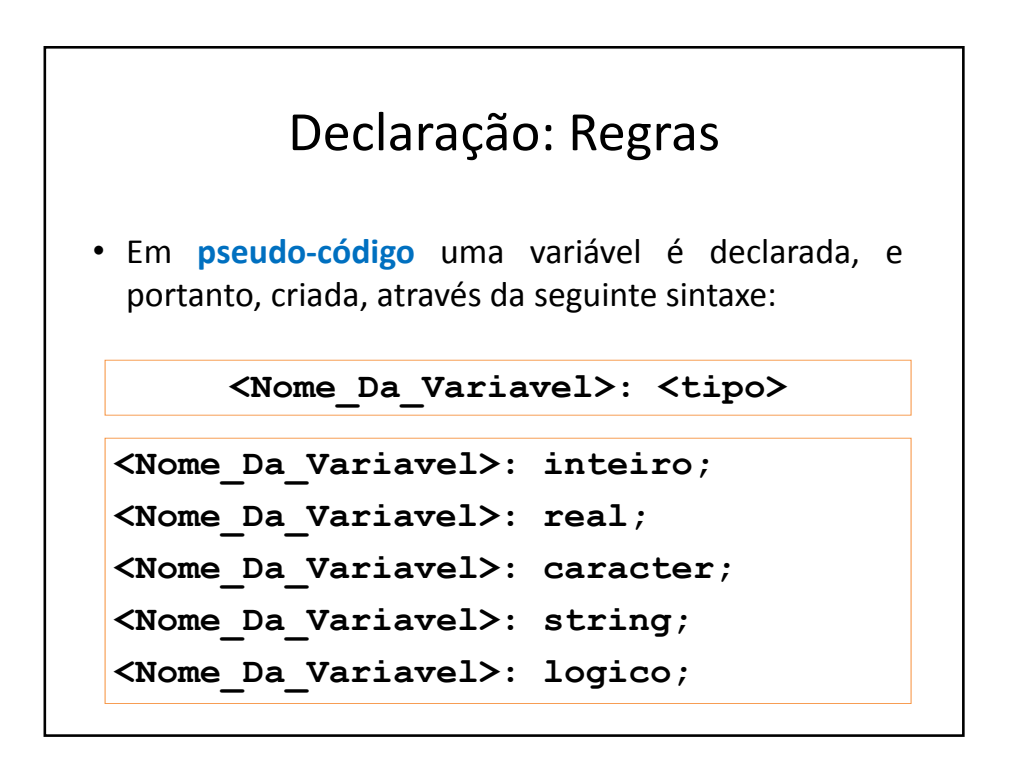

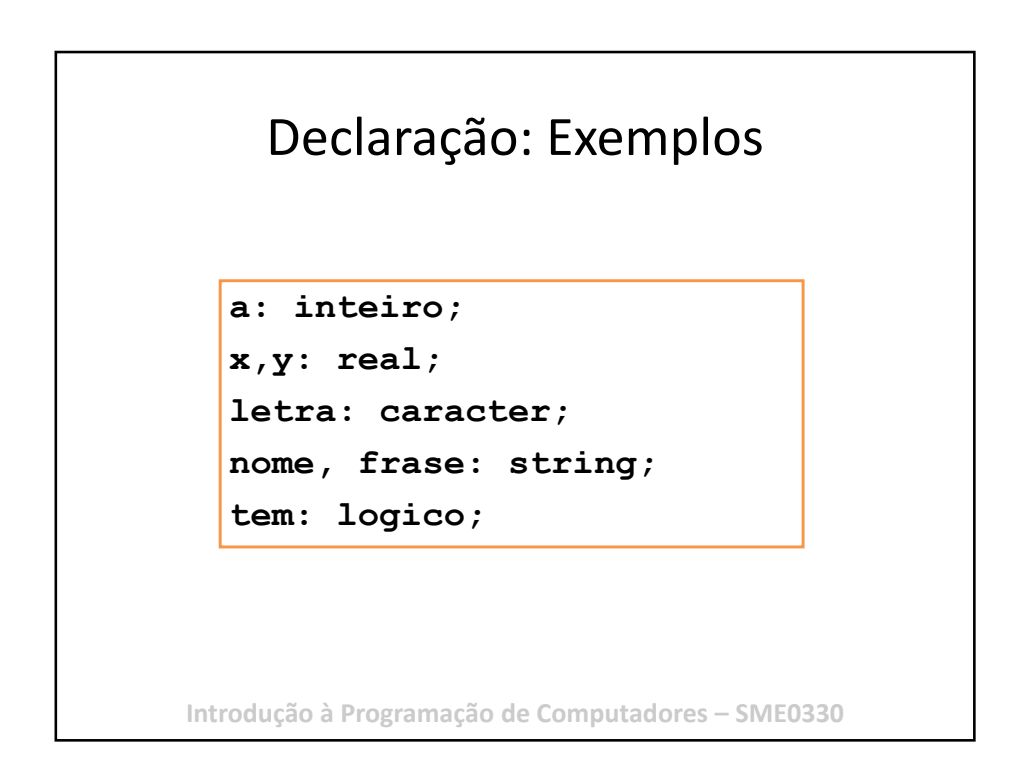

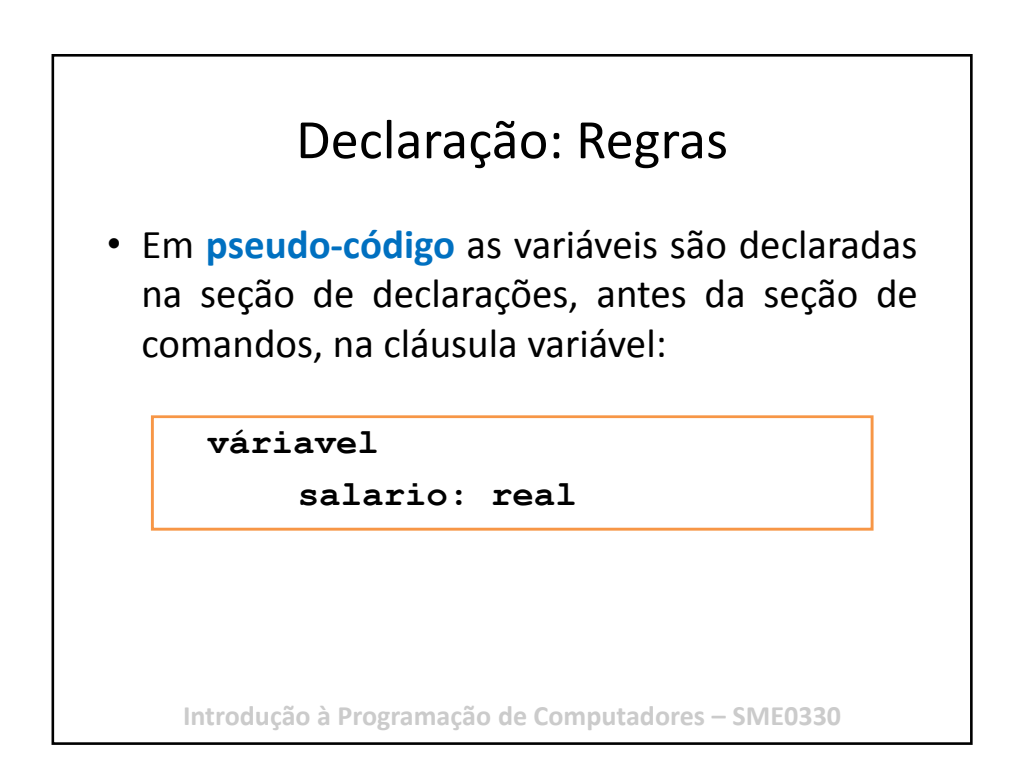

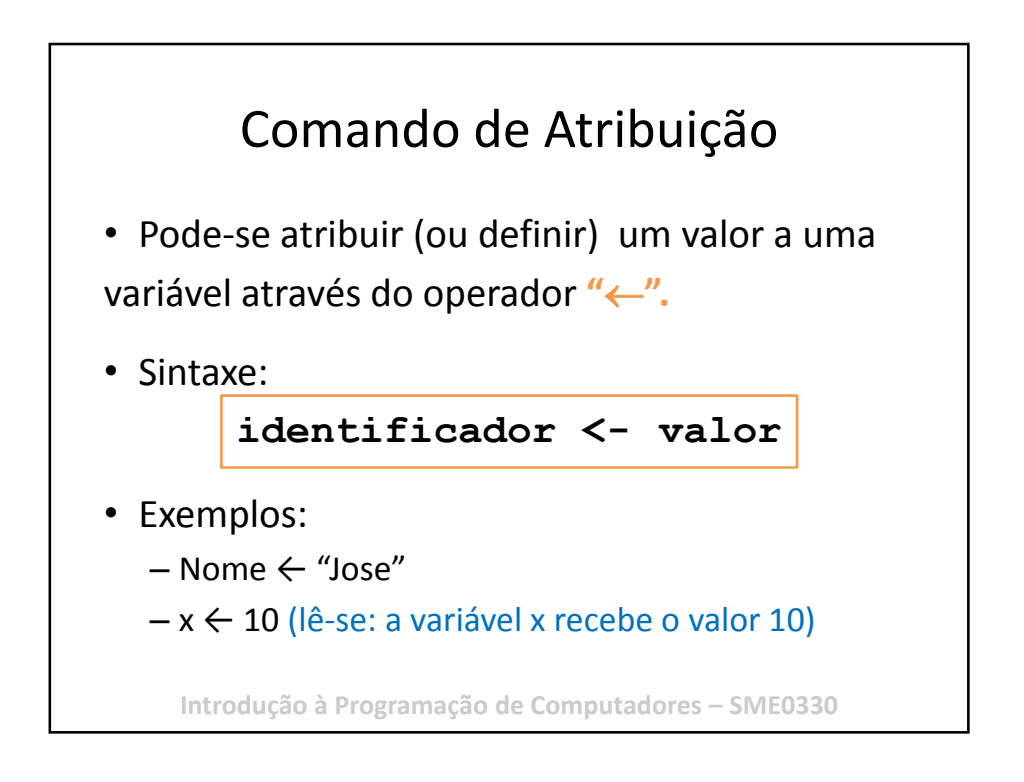

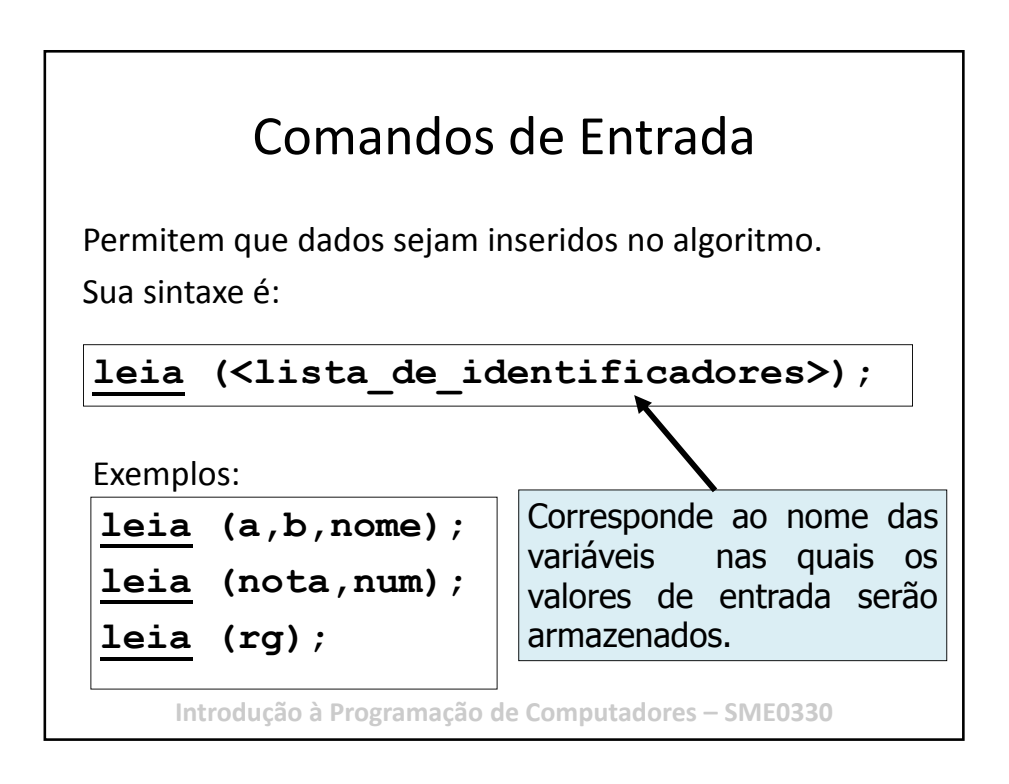

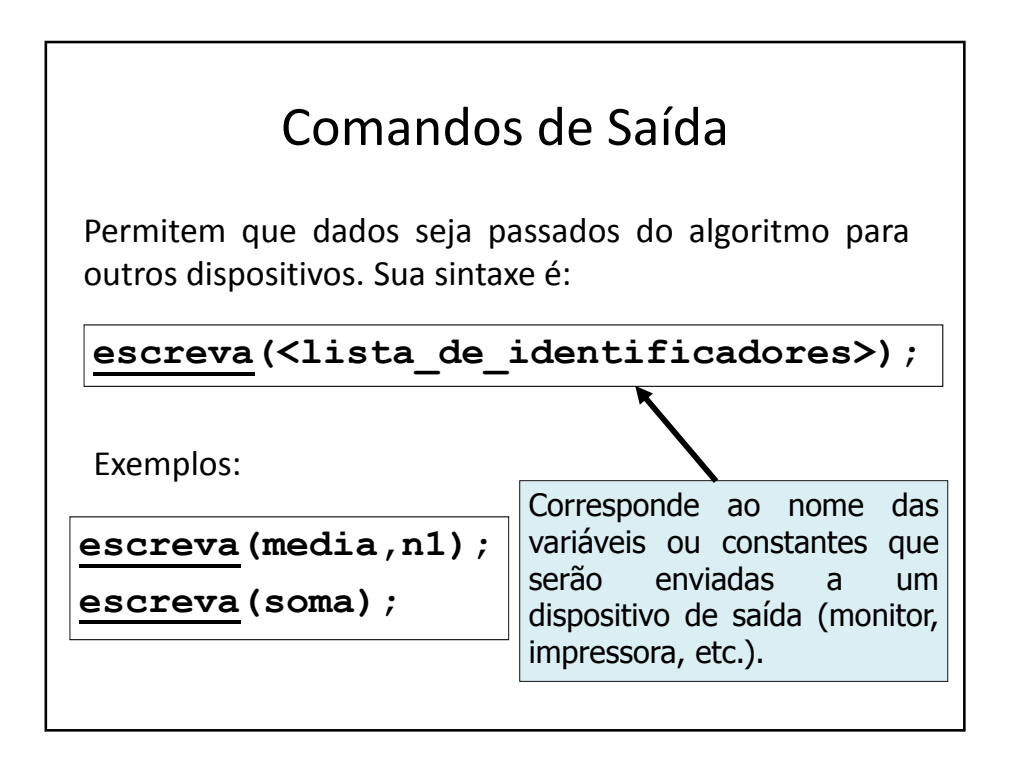

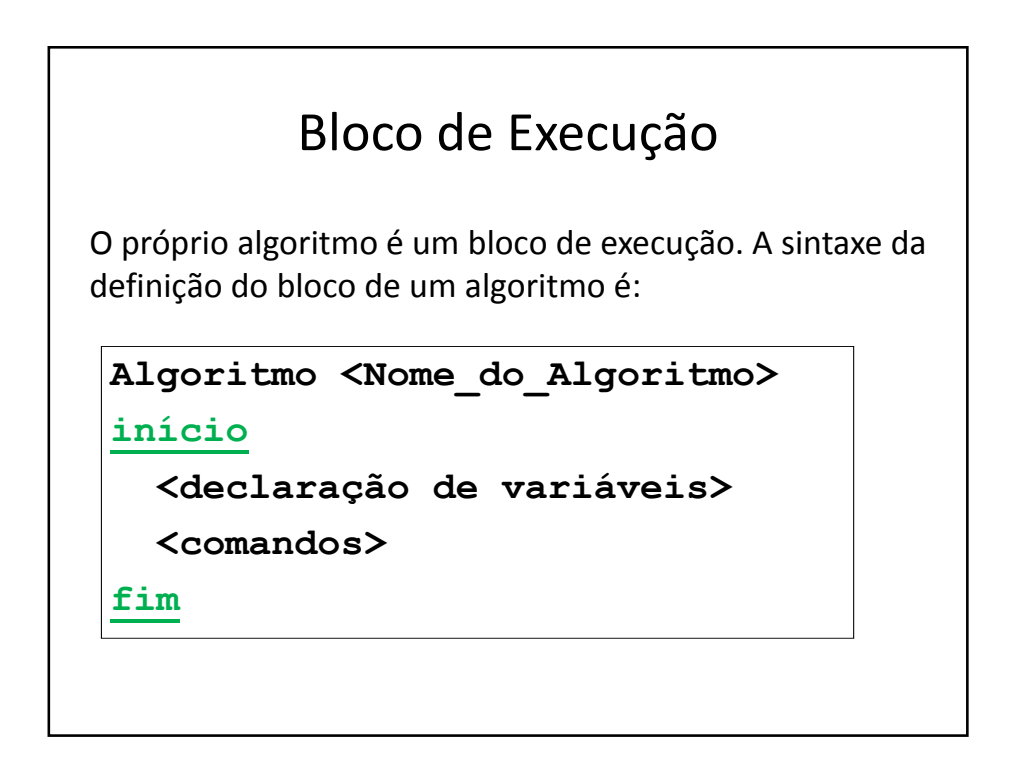

# Exemplo: Área de um Círculo

```
Algoritmo Area_Circulo
{Algoritmo para calcular a área de um círculo}
início
 variável: 
   raio: real {dado de entrada}
   pi: real {constante}
   area: real {dado de saída} 
   leia(raio)
   pi \leftarrow 3.1416area ← pi*raio*raio
   escreva(area)
fim
    Introdução à Programação de Computadores – SME0330
```
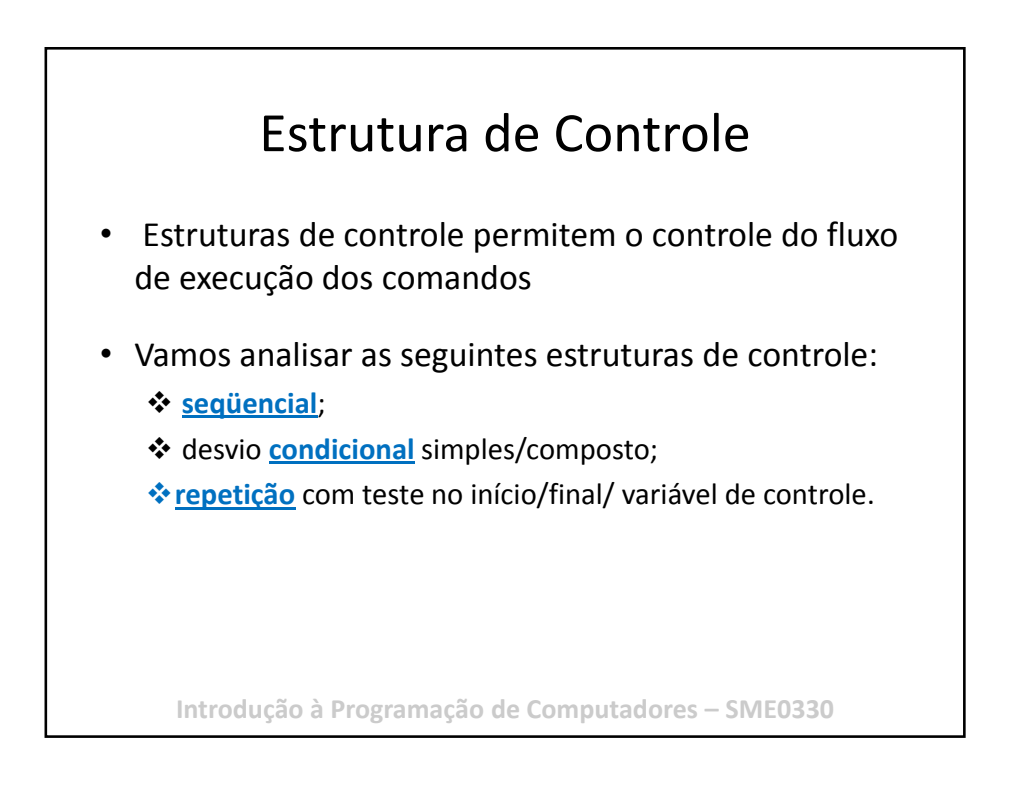

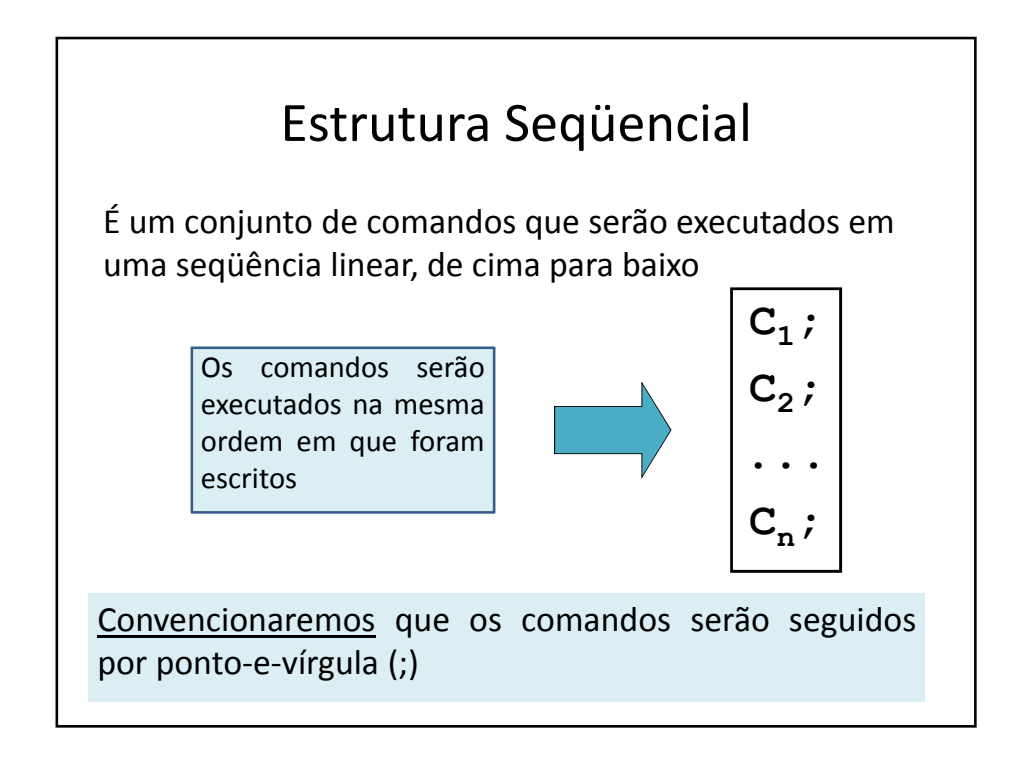

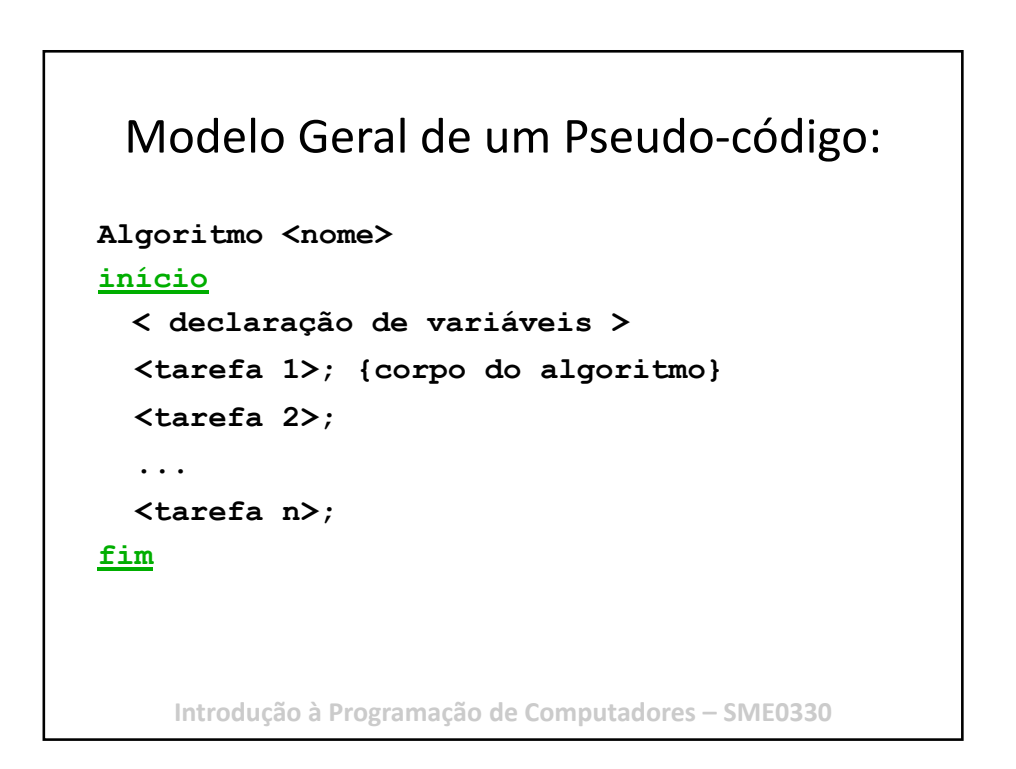

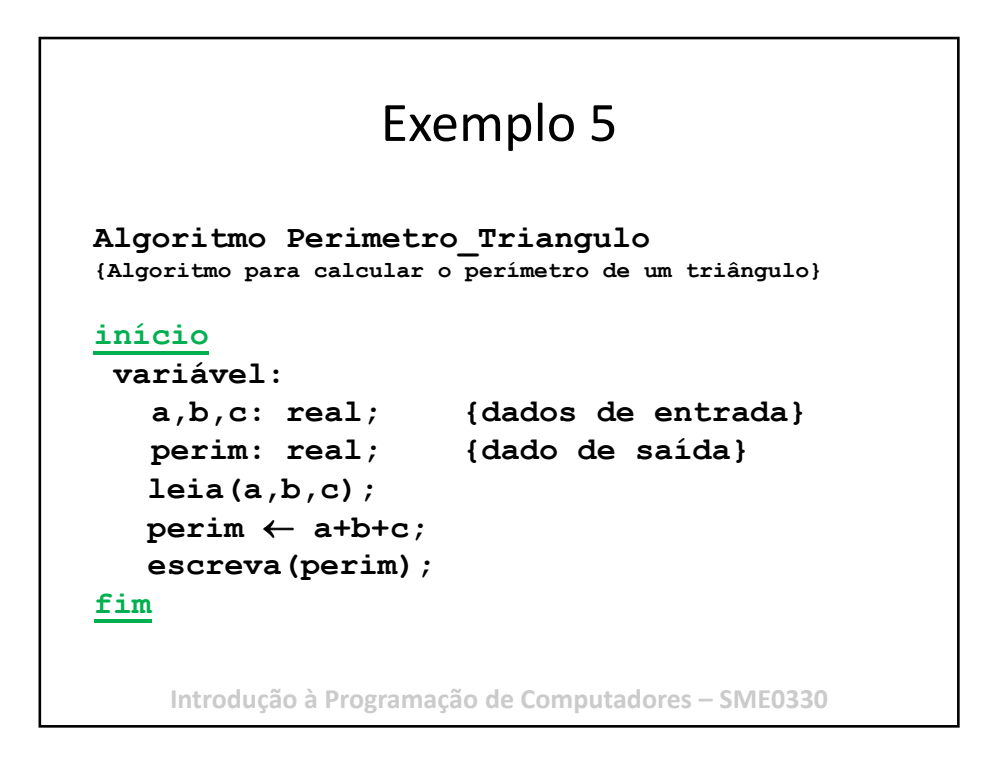

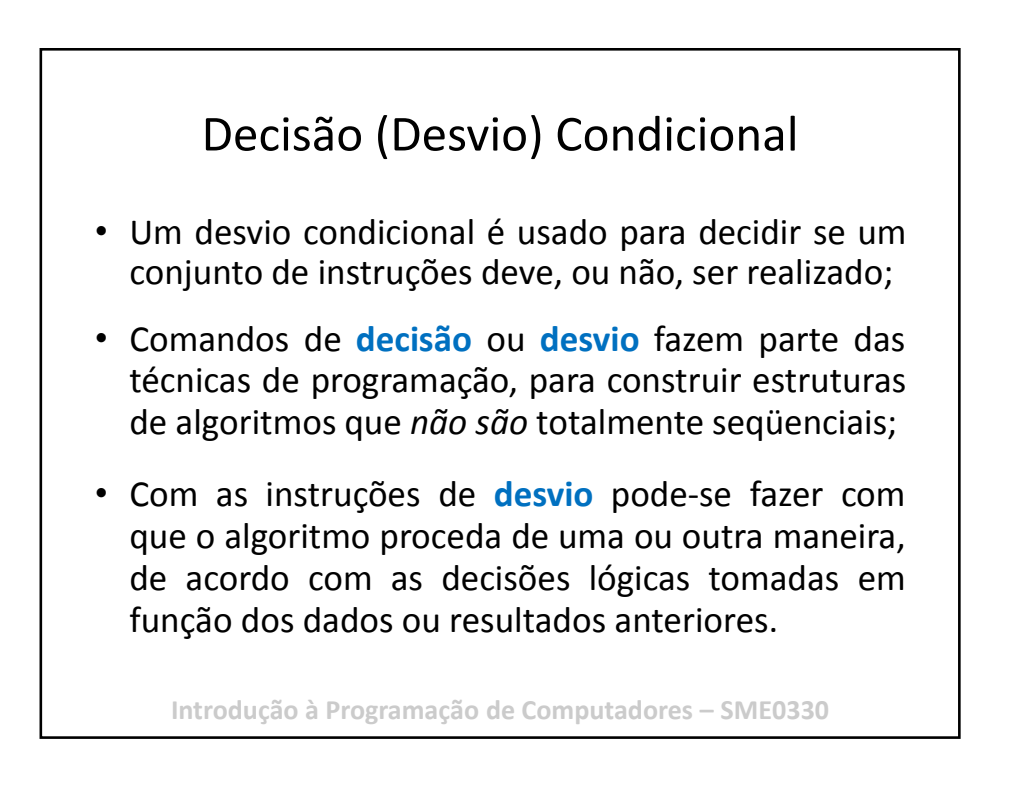

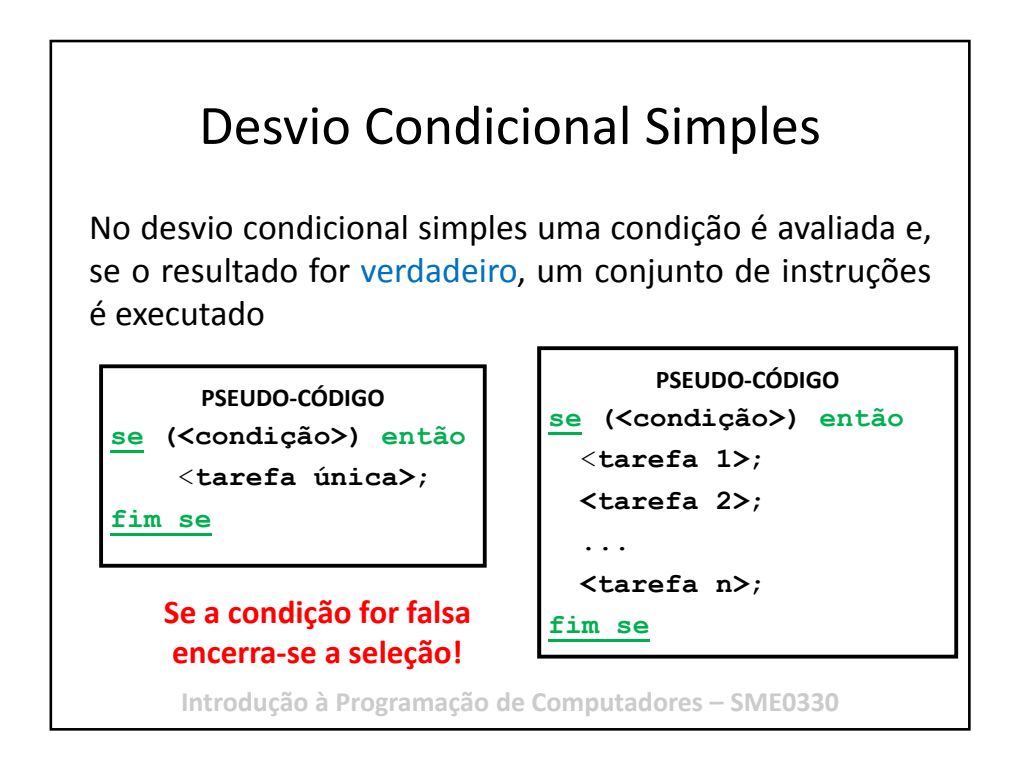

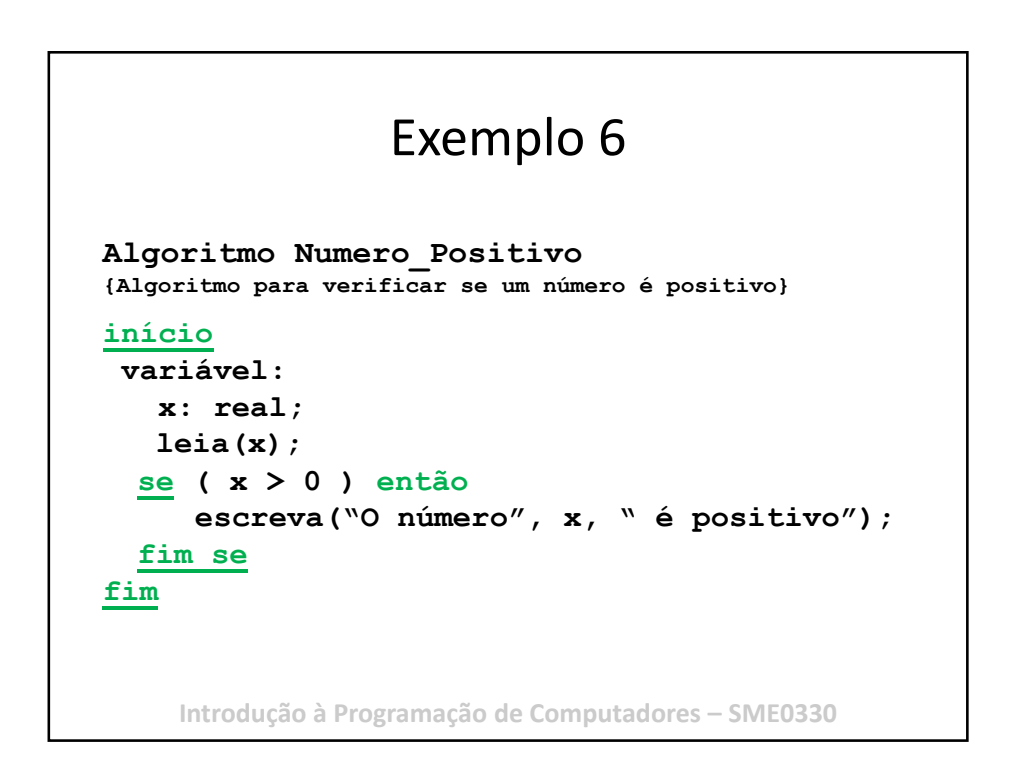

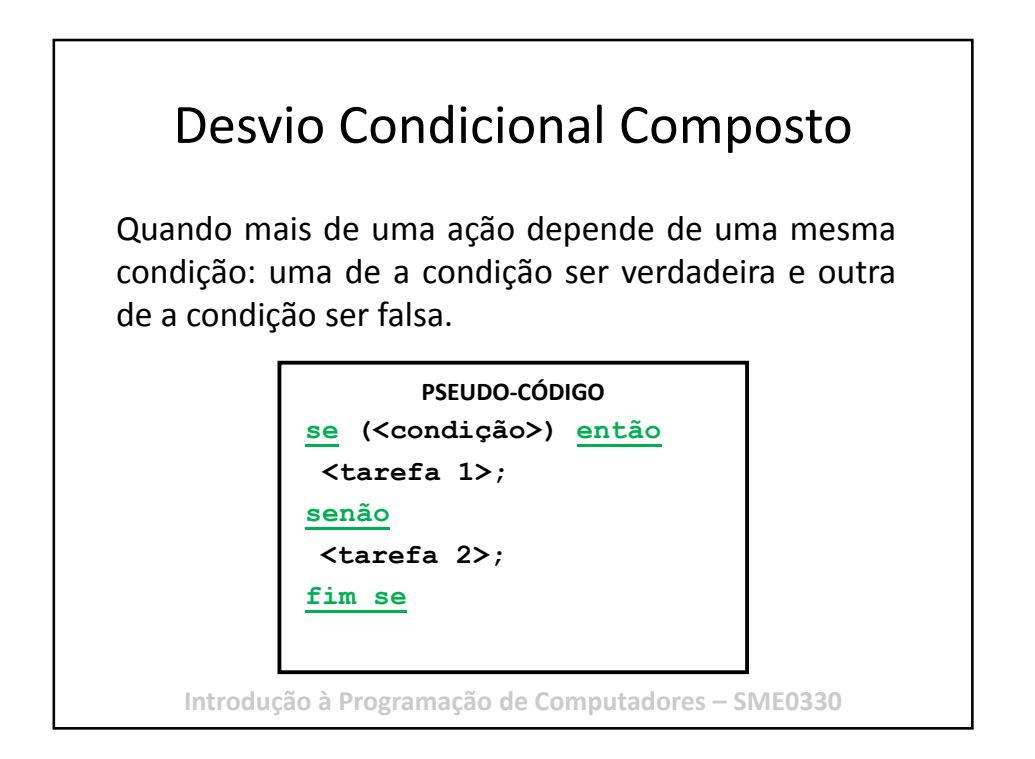

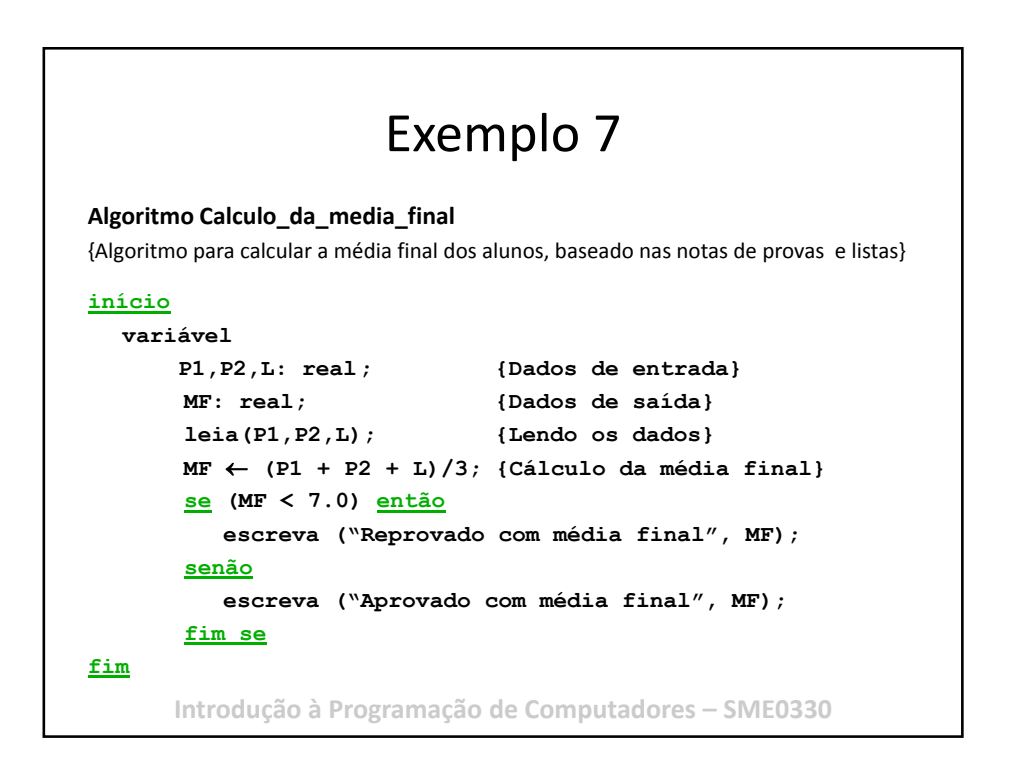

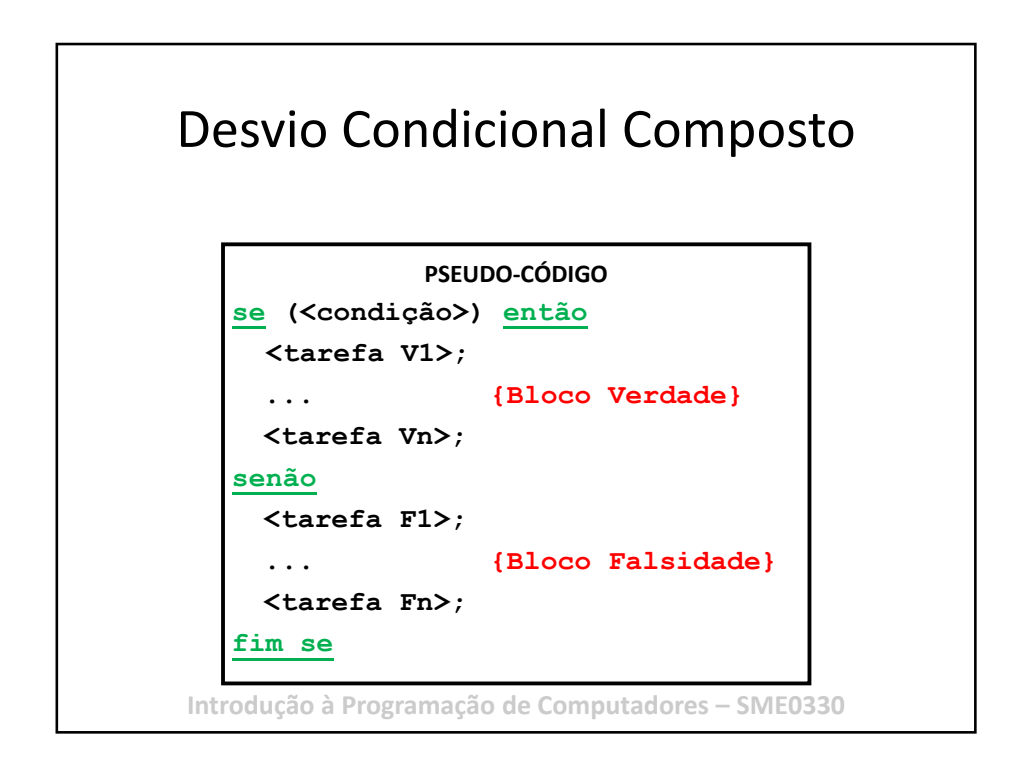

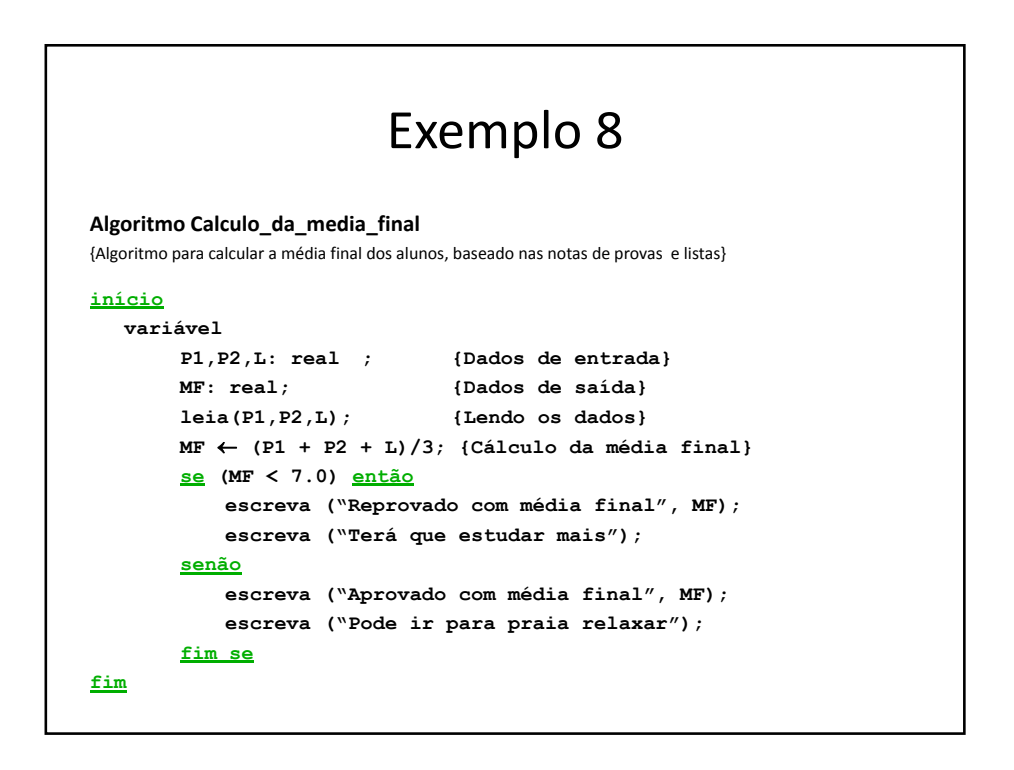

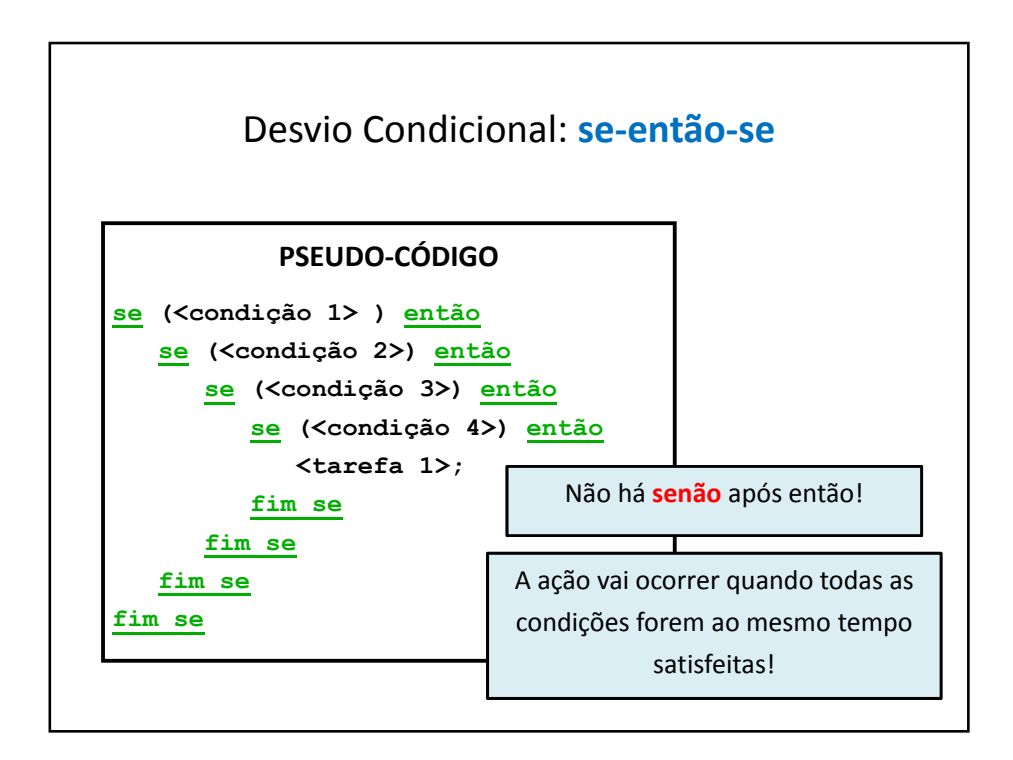

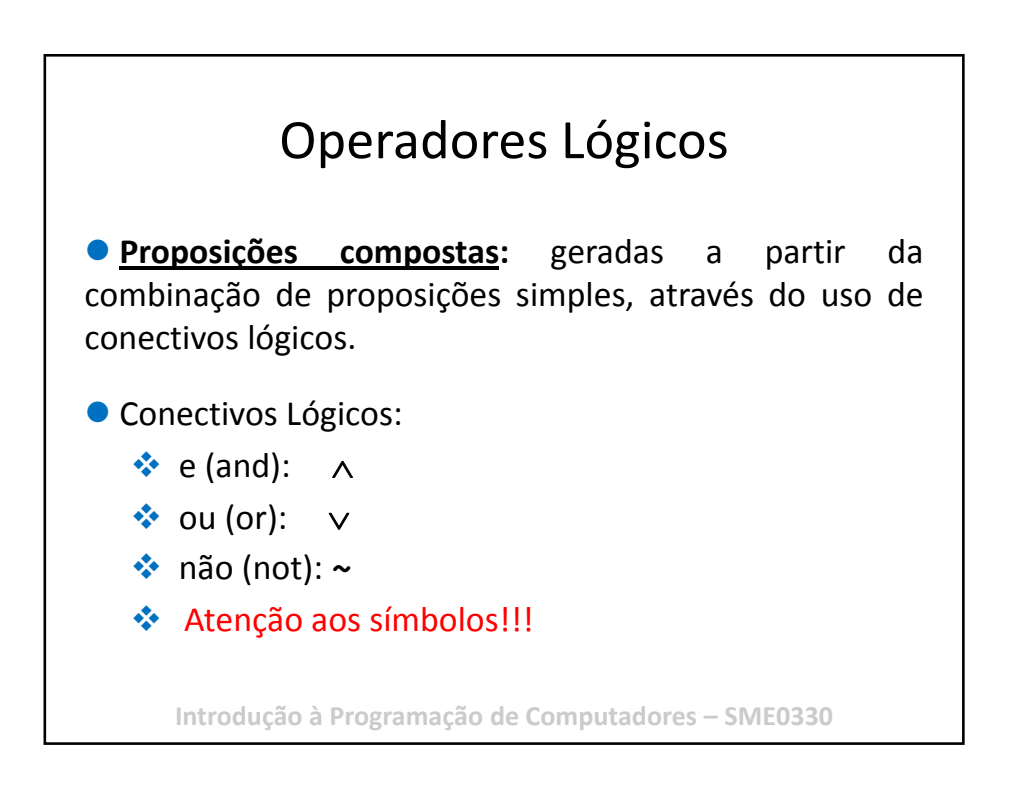

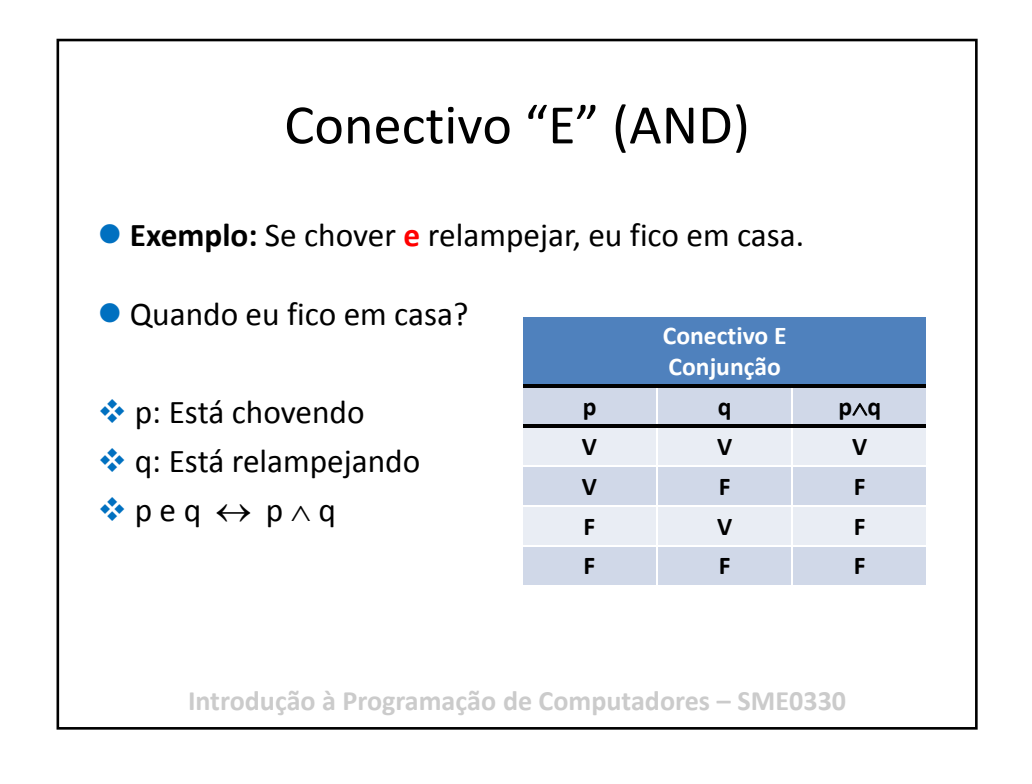

![](_page_26_Figure_2.jpeg)

![](_page_27_Figure_1.jpeg)

![](_page_27_Figure_2.jpeg)

![](_page_28_Figure_1.jpeg)

![](_page_28_Figure_2.jpeg)

![](_page_29_Figure_1.jpeg)

![](_page_29_Figure_2.jpeg)

![](_page_30_Figure_1.jpeg)

![](_page_30_Figure_2.jpeg)

## Exemplo 12 **Algoritmo ler\_e\_somar\_n\_numeros {Algoritmo para ler N números naturais e exibir a soma desses números.} início variável cont, n, soma: inteiro;**   $cont \leftarrow 1;$  {Inicializando o contador} **leia(n); {Lendo os dados}**  $some \leftarrow 0;$  {Inicializando a soma} **enquanto (cont <= n) faça**  $some \leftarrow soma + cont;$  $\text{cont} \leftarrow \text{cont} + 1;$  {Incrementar o contador em um} **fim do enquanto escreva ("A soma de", n, " números é ", soma); fim**

![](_page_31_Figure_2.jpeg)

![](_page_32_Figure_1.jpeg)

![](_page_32_Figure_2.jpeg)